# 第一章 MySQL 数据库的数据管理

### $1.1$  数据库基础

#### 数据库概述

在企业级开发中,数据都需要保存在专业的软件中,这些软件就是数据库软件。数据库 软件不需要我们去研发,由专门的数据库厂商提供。

常用的数据库软件有:

Oracle:Oracle 数据库。甲骨文公司,为专门数据库厂商,收购了 BEA, SUN, MySQL。 此数据库为大型收费数据库,可用于任何系统,任何平台。

IBM: BD2 数据库。IBM 数据库产品、为大型收费数据库, 与 WebSphere 服务器一起 使用

Mysql 数据库: 早期由瑞典一个公司开发, 后期被 SUN 公司收购, 随着 SUN 公司被 Oracle 收购, Mysql 也成了 Oracle 公司的产品。

Microsoft: Sqlserver 数据库。微软公司数据库产品,中等规模收费数据库,操作系统要 求 Windows 结合、NET 一起使用。

Sybase: Sybase 数据库,中等规模数据库。

MySQL, 是最流行的开放源码 SQL 数据库管理系统, 它是由 MySQL AB 公司开发、发 布并支持的。MySQL AB是由多名 MySQL 开发人员创办的一家商业公司。它是一家第二 代开放源码公司,结合了开放源码价值取向、方法和成功的商业模型。 http://www.neubooks.com

在  $\overline{\mathrm{M}}_{\mathrm{y}}$ SQL 的网站(http://www.mysql.com/)上,给出了关于  $\mathrm{M}_\mathrm{y}$ SQL 的最新信息。 MySQL是一种数据库管理系统。数据库是数据的结构化集合。它可以是任何东西,从简单 的购物清单到画展,或企业网络中的海量信息。要想将数据添加到数据库,或访问、处理计 算机数据库的数据,需要使用数据库管理系统,如 MySQL 服务器。计算机是处理大 量数据的理想工具,因此,数据库管理系统在计算方面扮演着关键的中心角色,或是作为独 立的实用工具,或是作为其他应用程序的组成部分。

(1)MySQL 是一种关联数据库管理系统。

关联数据库将数据保存在同的表中,而不是将所有数据放在一个大的仓库内。这样

#### Web 前 端 开 发  $PHP+MvSOL$ 动态网页开发案例教程

就增加了速度并提高了灵活性。MvSQL的 SQL 指的是"结构化查询语言"。SQL 是用于 访问数据库的最常用标准化语言,它是由 ANSI/ISO SQL 标准定义的。SQL 标准自 1986 年以来不断演化发展,有数种版本。在本手册中,"SQL-92"指的是 1992 年发布的标准, "SQL:1999"指的是1999年发布的标准,"SQL:2003"指的是标准的当前版本。我们采用术 语"SQL 标准"标示 SQL 标准的当前版本。

(2) MvSQL 软件是一种开放源码软件。

"开放源码"意味着任何人都能使用和改变软件。任何人都能从 Internet 下载 MvS 软件,而无须支付任何费用。如果愿意,你可以研究源码并进行恰当地更改,以满足你自己 的需求

MySQL 数据库服务器具有快速、可靠和易于使用的特点,采用了 GPL (GNU 通用公共 许可证, http://www. mysql. com/company/legal/licensing/)。

### 1.1.1 存储引擎

MySQL 支持多种类型的数据库引擎,可分别根据各个引擎的功能和特性为不同的数据 库处理任务提供各自不同的适应性和灵活性。在 MySQL 中,可以利用 SHOW ENGINES 语句来显示可用的数据库引擎和默认引擎。

MySQL 提供了多个不同的存储引擎, 包括处理事务安全表的引擎和处理非事务安全表 的引擎。在 MySQL 中,不需要在整个服务器中使用同一种存储引擎,针对具体的要求,可 以对每一个表使用不同的存储引擎 http://www.myal.com/company/legal/licensing/i.<br>
http://www.neubooks.com/differential/internetial/internetial/internetial/internetial/internetial/internetial/internetial/internetial/internetial/internetial/internetial/int

MySQL 5. 7 支持的存储引擎有 InnoDB, MyISAM, Memory, Merge, Archive, Federated, CSV、BLACKHOLE 等

#### 1. 存储引擎

实例 1: 创建成

- (1)创建数据表
- ①表名:sco
- 字段

A. sno. 外键,参照 student 表的 sno 字段。

B.cno: 外键,参照 course 表的 cno 字段。

C. degree

③存储引擎:InnoDB。

4) 默认字符编码:utf8。

(2)任务要求:

①判断 score 表是否已经存在,如果存在则先将原来的表删除。

②创建名称为 score 的表。

3)创建字段学生编号 sno,指定为 varchar 类型长度 20,非空约束,外键参照 student 表

 $\mathfrak{D}$ 

的 sno 字段。

4创建字段课程编号 cno,字符类型,长度为 20,非空约束,外键参照 course 表的 cno 字段

⑤创建字段 degree, decimal 类型。

6在表的字段创建结束后指定存储引擎为 InnoDB。

⑦最后指定默认字符编码为 utf8。

(3) SQL 语句:

DROP TABLE IF EXISTS score: CREATE TABLE score  $\overline{(\ }$ sno VARCHAR(20) NOT NULL, FOREIGN KEY $(\text{sno})$  REFERENCES student $(\text{sno})$ . cno VARCHAR(20) NOT NULL, FOREIGN KEY(cno) REFERENCES course(cno), degreeDECIMAL  $\lambda$  $ENGINE = INNODB$  DEFAULT CHARSET = utf8: SHOW TABLES: 实例 2.创建课程表。 (1)创建数据表: 表名 ②字段. A. cno: 主键 B. cname C. tno: 外键参照 teacher 表的 tno 字段。 3存储引擎:InnoDB。 ①默认字符编码:utf8。 (2)任务要求: ①判断 course 表是否已经存在,如果存在则先将原来的表删除。 ②创建名称为 course 的表。 ③创建字段编号 cno,指定为 varchar 类型长度 20,并实现此字段为主键。 40创建字段名称 cname,字符类型,长度为 20,非空约束。 ⑤创建字段教师编号 tno,字符类型,长度 20,非空约束,外键参照 teacher 表的 tno 字段 在表的字段创建结束后指定存储引擎为 ⑦最后指定默认字符编码为 utf8。  $\begin{picture}(1,0) \put(0,0) \put(0,0) \$ 

(3) SQL 语句:

DROP TABLE IF EXISTS course: CREATE TABLE course  $\overline{(\ }$ cno VARCHAR(20) NOT NULL PRIMARY KEY. cname VARCHAR(20) NOT NULL, tno VARCHAR(20) NOT NULL. FOREIGN KEY(tno) REFERENCES teacher(tno)  $\mathcal{L}$  $ENGINE = INNODB$  DEFAULT CHARSET = utf8; SHOW TABLES. 实例 3:创建教师表。 (1)创建数据表. ①表名:teacher ②字段: A. tno: 主键 B. tname C. tsex D. tbirthday E. prof F. depart 存储引擎 4默认字符编码:u (2) 仟务要求: ①判断 teacher 表是否已经存在,如果存在则先将原来的表删除。 ②创建名称为 teacher 的表。 3 创建字段编号 tno,指定为 varchar 类型长度 20,并实现此字段为主键。 4 创建字段名称 tname,字符类型,长度为 20,非空约束。 ⑤创建字段性别 tsex,字符类型,长度 20,非空约束。 ⑥创建字段生日 tbirthday, datetime 类型。 ⑦创建字段 prof,字符类型,长度 20。 ⑧创建字段 depart,字符类型,长度 20,非空约束。 **⑨在表的字段创建结束后指定存储引擎为 InnoDB。** 10最后指定默认字符编码为 utf8。 montattate comparing the matrix were also that were the second of the second of the second technology is a second of the second of the second of the second of the second of the second of the second of the second of the s (3) SQL 语句:

```
DROP TABLE IF EXISTS teacher:
CREATE TABLE teacher
\left(tno VARCHAR(20) NOT NULL PRIMARY KEY.
  tname VARCHAR(20) NOT NULL.
  tsex VARCHAR(20) NOT NULL.
  tbirthdayDATETIME,
  prof VARCHAR(20),
  depart VARCHAR(20) NOT NULL
\mathcal{L}_{\mathcal{L}}ENGINE = INNODB DEFAULT CHARSET = utf8:
SHOW TABLES:
```
### 1.1.2 MySOL 字符集

字符集是一套符号和编码,校验规则(collation)是在字符集内用于比较字符的一套规 则,即字符集的排序规则。MySQL 可以使用多种字符集和检验规则来组织字符。

MySQL 服务器可以支持多种字符集,在同一台服务器,同一个数据库,甚至同一个表的 不同字段都可以指定使用不同的字符集,相比 Oracle 等其他数据库管理系统,在同一个数 据库只能使用相同的字符集, MySQL 明显存在更大的灵活性。

每种字符集都可能有多种校对规则,并且都有一个默认的校对规则,每个校对规则只是 针对某个字符集,和其他的字符集没有关系。

在 MySQL 中,字符集的概念和编码方案被看作是同义词,一个字符集是一个转换表和 一个编码方案的组合

Unicode(Universal Code)是一种在计算机上使用的字符编码。Unicode 是为了解决传 统的字符编码尤案的局限而产生的,它为每种语言中的每个字符设定了统一并且唯一的二 进制编码,以满是跨语言、跨平台进行文本转换、处理的要求。Unicode 存在不同的编码方 案,包括 Utf-8, Utf-16 和 Utf-32。Utf 表示 Unicode Transformation Format。 http://www.oks.com/info.com/info.com/info.com/info.com/info.com/info.com/info.com/info.com/info.com/info.com/info.com/info.com/info.com/info.com/info.com/info.com/info.com/info.com/info.com/info.com/info.com/info.com/inf

查看 MySQL 服务器支持的字符集:

 $mvsq1$  show character set:

 $mysql$  select  $*$  from information schema. character sets;

mysql> select character set name, default collate name, description, maxlen from information schema.character sets;

#### 1. MySQL 字符集

实例 1: 创建学生信息表。 (1)创建数据表: ①表名:student

②字段:

椂

- A. sno: 主键
- B. sname
- C. ssex
- D. sbirthdav
- E. class
- 3存储引擎: InnoDB。
- 4默认字符编码:utf8。
- 棽任务要求
- ①判断 student 表是否已经存在,如果存在则先将原来的表删除。
- $(2)$ 创建名称为 student 的表。
- ③创建字段学生编号 sno,指定为 varchar 类型长度 20,并实现此字段为主键。
- 40 创建字段学生名称 sname,字符类型,长度为 20,非空约束
- 5创建字段性别 ssex,字符类型,长度 20,非空约束。
- ⑥创建字段生日 sbirthday, datetime 类型。
- ⑦创建字段班级 class,字符类型,长度 20。
- 在表的字段创建结束后指定存储引擎为
- ⑨最后指定默认字符编码为 utf8。
- (3) SQL 语句:

USE test:

DROP TABLE IF EXISTS dept. CREATE TABLE dept ( deptno INT PRIMARY KEY AUTO INCREMENT, -- 部门编号 dname VARCHAR(14) 部门名字 loc VARCHAR(13) 地址 ENGINE INNODB DEFAULT CHARSET=utf8: http://www.neubooks.com

SHOW TABLES:

文例2.创建用户考试信息表。 (1)创建数据表: D表名:user\_test ②字段: A. id: 主键, 自增 B. user id C. test\_date D. course id E. math

F. grade\_id

③存储引擎: InnoDB。

4)默认字符编码·utf8。

⑤AUTO INCREMENT 会在新记录插入表中时生成一个唯一的数字。希望在每次插 入新记录时,自动地创建主键字段的值,可以在表中创建一个 auto-increment 字段。

棽任务要求

①判断 emp 表是否已经存在,如果存在则先将原来的表删除。

②创建名称为 emp 的表。

3创建字段员工编号 empno,指定为 int 类型,并实现此 id 字段为主键自动

4)创建字段员工姓名 ename,字符类型,长度为10。

5创建字段岗位 job,字符类型,长度 9。

⑥创建字段直接领导编号 mgr,int 类型,通过此字段实现表的自身

⑦创建字段入职日期 hiredate, date 类型。

⑧创建字段薪水 sal, double 类型。

⑨创建字段提成 comm, double 类型。

10创建字段部门编号, deptno, int 类型, 非空约束, 此字段表示员工所属部门编号,作为

dept 表 deptno 字段的外键。

10创建 deptno 外键,参照 dept 表的 deptno 主键字段。

12在表的字段创建结束后指定存储引擎为 LimoDB。

13最后指定默认字符编码为 utf8。

(3) SQL 语句:

USE test:

DROP TABLE IF EXISTS emp

CREATE TABLE emp( empno INT PRIMARY KEY AUTO INCREMENT,-- 员工编号 ename VARCHAR(10) -- 员工姓名 job VARCHAR(9), -- 岗位 mgr INT, 直接领导编号 (2) 住务要求,<br>
(3) 创新 empire 法挂备已经存在,如果存在则先将原来的表明除、<br>
3) 创新 empire 法指定为 int 类型,并实现比 记者为主键自动输入<br>
3) 创建字段员工编号 empire of 将定为 int 类型,并实现比 记字段文理者自动输入<br>
3) 创建字段 内心 the comes - 字符表型 - 长度 3.0<br>
5) 创建字段 内心 the 字符会型 - Kent - Kent - Kent -

hiredate DATE, -- 雇佣日期, 入职日期

al DOUBLE,-- 薪水

comm DOUBLE,-- 提成

deptno INT NOT NULL -- 部门编号

ENGINE = INNODB DEFAULT CHARSET = utf8;

SHOW TABLES:

实例 3:创建 test message 库。

(1)创建数据库:

①库名: test message

A. 如果数据库不存在则创建, 存在则不创建。

B. 创建 test\_message 数据库,并设定编码集为 utf8。

(2)任务要求:

①判断 test\_message 数据库是否已经存在,如果不存在则创建数据库。

②创建名称为 test message 的数据库,字符编码为 utf8。

③切换到刚刚创建好的 test message 数据库上。

(3) SQL 语句:

CREATE DATABASE IF NOT EXISTS test message CHARACTER SET utf8: USE test message;

SHOW DATABASES:

# 1.2 数据库和数据表管理

数据库(database)的核心就是存放数据,而在关系型数据中,存放数据的核心组件就 是表

表的定义:列名和对应的列应该采用的数据类型

CREATE DATABASE SCHEMA [IF NOT EXISTS] 'DB NAME CHARACTER SET 'character set name' COLLATE 'collate name

使用什么字符集和排序规则一般写至配置文件中,不会轻易修改,如果涉及修改库的字 符集,需要修改以前各个表和各表中的各个字段,比较繁琐。 (3) SQL in the comparison in the masses of the masses of the masses of the masses of the masses of the masses of the masses of the masses of the masses of the masses of the masses of the masses of the masses of the masse

目前一般使用的字符集为 utf8 utf8mb4。

### $1, 2, 1$  创建表

#### 1. 建表语句语法

实例 1: 创建部门

棻创建数据表

①表名 : dep

字段

**Y.** deptno:主键,自增。

B. dname

 $\mathcal{L}_{\text{loc}}$ 

③存储引擎:InnoDB。

4默认字符编码:utf8。

5DEFAULT CHARSET=utf8 数据库默认编码为 utf-8。

⑥AUTO INCREMENT=1 自增键的起始序号为1。

 $(2)$  仟 务要求:

①判断 dept 表是否已经存在,如果存在则先将原来的表删除。

②创建名称为 dept 的表。

③创建字段部门编号 deptno,指定为 int 类型,并实现此 id 字段为主键自动增长。

- 40创建字段部门名称 dname,字符类型,长度为14。
- ⑤创建字段地址 loc,字符类型,长度 13。
- 在表的字段创建结束后指定存储引擎为

⑦最后指定默认字符编码为 utf8。

(3) SQL 语句:

DROP TABLE IF EXISTS dept : CREATE TABLE dept( deptno INT PRIMARY KEY AUTO INCREMENT, -- 部门编号 dname VARCHAR(14), -- 部门名字  $loc$  VARCHAR $(13)$  -- 地址 ) ENGINE = INNODB DEFAULT CHARSET = utf8: ① MET指定<br>
(3) Ref in its present and figure in a maximization of the state of the state of the state of the state of the state of the state of the state of the state of the state of the state of the state of the state of

SHOW TABLES:

实例 2.创建考试信息表。

- (1)创建数据表:
- ①表名:user test
- ②字段。
- A. id: 主键, 自增
- B. user id
- C. test date
- D. course id
- E. math
- F. grade id
- 棽任务要求
- ①判断 user test 表是否已经存在,如果存在则先将原来的表删除。
- ②创建名称为 user test 的表。
- ③创建名称为id的字段,指定为 int 类型,长度为 5,并实现此 id 字段为主键自动增长。
- 4创建名称为 user id 的字段,字符类型,长度为8。
- O创建 test date 字段,类型为 date。
- 创建 course id 字段,类型为 int 长度为 5。
- $\Omega$ 创建 math 字段,类型为 float $(5,2)$ 。
- $\circledR$ 创建 grade id 字段,类型为 int,长度为 5。
- 在表的字段创建结束后指定存储引擎为
- 10最后指定默认字符编码为 utf8。
- (3)任务目标:
- ①产生一个名称为 test 的表。
- ②具备 id 和 name 两个字段。
- ③并且是 InnoDB 类型的表空间。

(4) SQL 语句:

use test: DROP TABLE IF EXISTS user test; CREATE TABLE user test( id INT(5) PRIMARY KEY AUTO INCREMENT, user id VARCHAR(8), test date DATE, course id INT(5), math  $FLOAT(5,2)$ ,  $grade$  id  $INT(5)$ ) ENGINE = InnoDB DEFAULT CHARSET = utf8: can man merrican and the set of the set of the set of the set of the set of the set of the set of the set of the set of the set of the set of the set of the set of the set of the set of the set of the set of the set of th

select \* from user test;

实例 3:创建用户信息表。

(1)创建数据表:

①表名:user message

②字段:

A. id: 主键, varchar(8)。

B. user name

C. user birthday

D. zone

3存储引擎: InnoDB。

4)默认字符编码:utf8。

(2) 仟务要求:

①判断 user\_message 表是否已经存在,如果存在则先将原来的表删除。

②创建名称为 user message 的表。

3创建名称为id的字段,指定为字符类型,长度为8,并实现此id字段为主键。

4创建名称为 user\_name 的字段,字符类型,长度为10。

5创建名称为 user\_birthday 的字段,类型为 date。

创建名称为 zone 的字段,字符类型,长度为 20。

在表的字段创建结束后指定存储引擎为

8最后指定默认字符编码为 utf8。

(3) 仟务目标:

①产生一个名称为 test 的表。

②具备 id 和 name 两个字段。

③并且是 InnoDB 类型的表空间。

(4) SQL 语句:

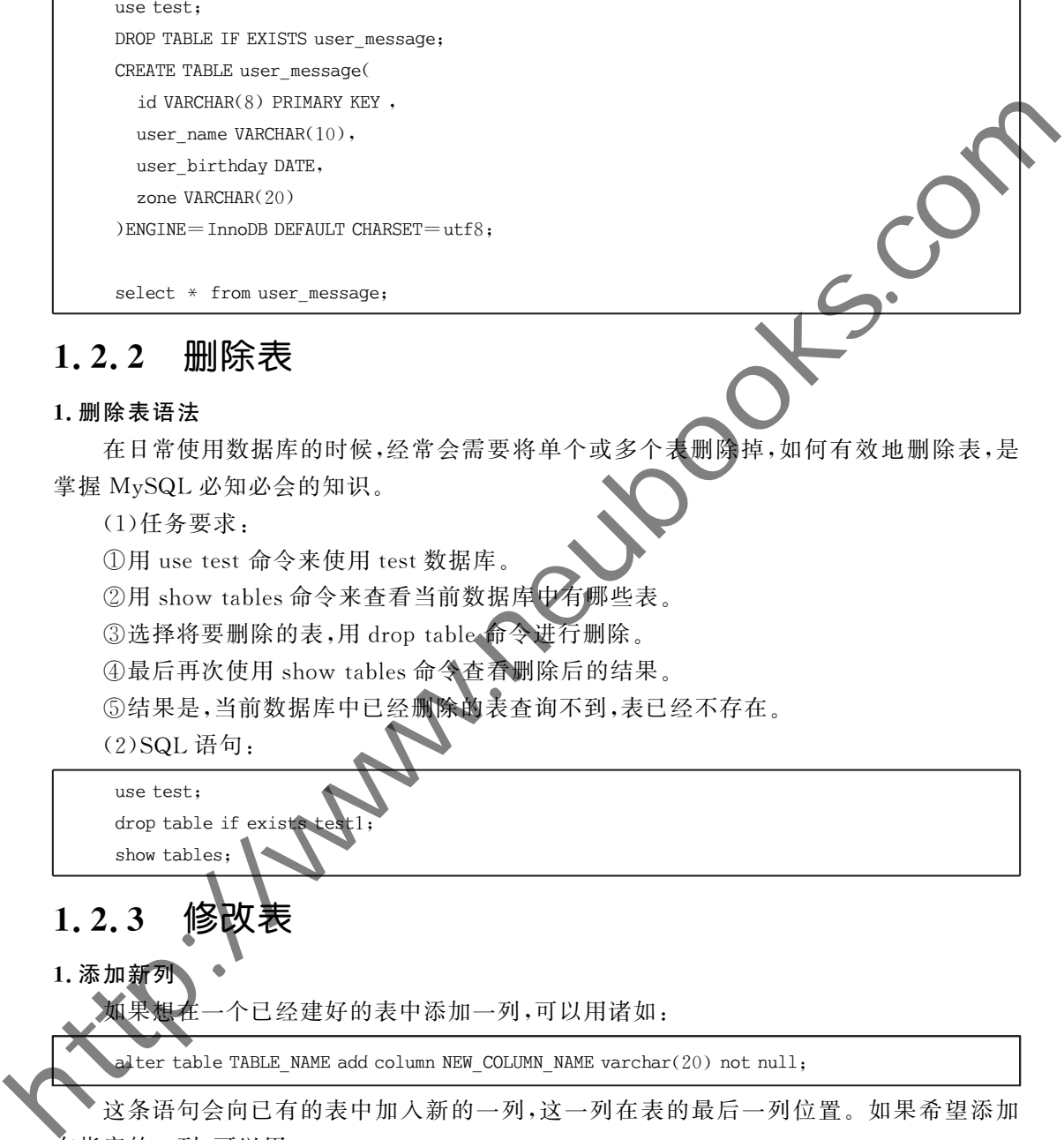

### 1.2.2 删除表

#### 1. 删除表语法

在日常使用数据库的时候,经常会需要将单个或多个表删除掉,如何有效地删除表,是 掌握 MySQL 必知必会的知识。

 $(1)$  任务要求:

①用 use test 命令来使用 test 数据库。

②用 show tables 命令来杳看当前数据库中有哪些表。

3选择将要删除的表,用 drop table 命令进行删除。

4最后再次使用 show tables 命令查看删除后的结果。

⑤结果是,当前数据库中已经删除的表查询不到,表已经不存在。

(2) SQL 语句:

use test: drop table if exists

# $1, 2, 3$  修改

show tables:

1. 添加新列

如果想在一个已经建好的表中添加一列,可以用诸如:

alter table TABLE NAME add column NEW COLUMN NAME varchar(20) not null:

这条语句会向已有的表中加入新的一列,这一列在表的最后一列位置。如果希望添加 在指定的一列,可以用:

alter table TABLE NAME add column NEW COLUMN NAME varchar(20) not null after COLUMN NAME;

注意:上面这个命令的意思是说添加新列到某一列后面。如果想添加到第一列的话,可 以用:

alter table TABLE NAME add column NEW COLUMN NAME varchar(20) not null first;

前 端 开 发  $PHP+MvSOL$  动态网页开发案例教程

(1)任务要求:

①用 use test 命令来使用 test 数据库。

②用 show tables 命令来杳看当前数据库中有哪些表。

③用 desc TABLE NAME:来杳看原来的表结构。

④选择将要添加新列的表,用 alter table TABLE NAME 命令指定要调整的表名。

⑤在后面用 add column NEW COLUMN NAME varchar(20) not null; 命令来指 增加的新列名,类型(长度),是否为空。

例如:add 新列名 类型(长度) not null;

⑥用 desc TABLE NAME;来查看新列是否加入到了当前表结构中。 结果是当前的表结构发生了改变新的列加入到了当前表结构中 (2) SQL 语句:

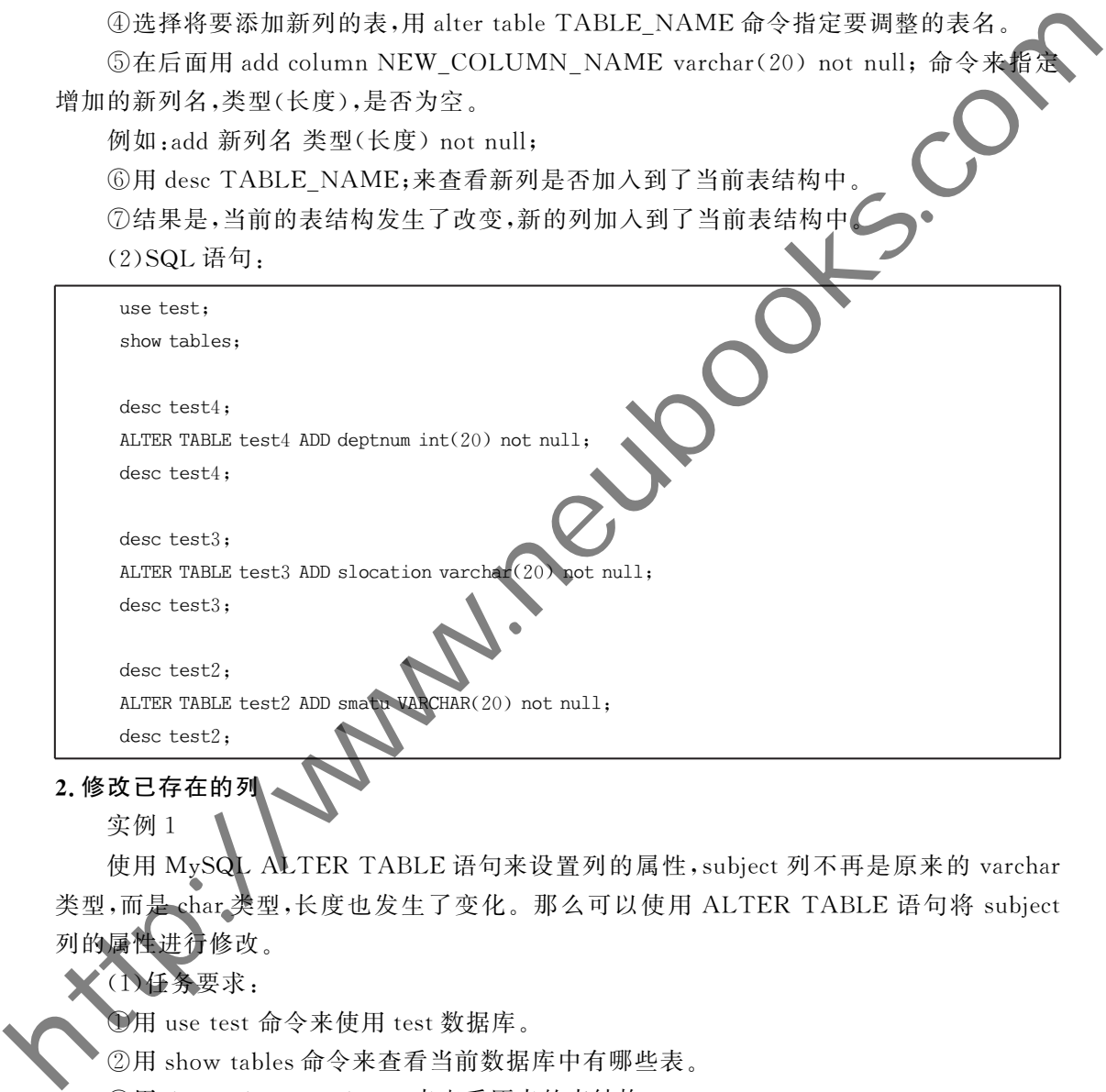

2.修改已存在的列 实例1

使用 MySQL ALTER TABLE 语句来设置列的属性, subject 列不再是原来的 varchar 类型,而是 char 类型,长度也发生了变化。那么可以使用 ALTER TABLE 语句将 subject 列的属性进行修改。

1)任务要求:

1用 use test 命令来使用 test 数据库。

②用 show tables 命令来查看当前数据库中有哪些表。

③用 desc TABLE NAME;来查看原来的表结构。

4 选择将要修改的列,用 ALTER TABLE test3 CHANGE COLUMN 命令指定要调整 的表名

A. 例如 CHANGE COLUMN subject subject char(24) NOT NULL;

a) subject 表示原列名:

b) subject char(24) NOT NULL;

B. 表示修改后列的属性, 将 subject 由原来的 varchar 修改为 char, 长度修改为 24。

5用 desc TABLE NAME;来查看已经修改的列的类型和长度均发生了变化。

(2) SQL 语句:

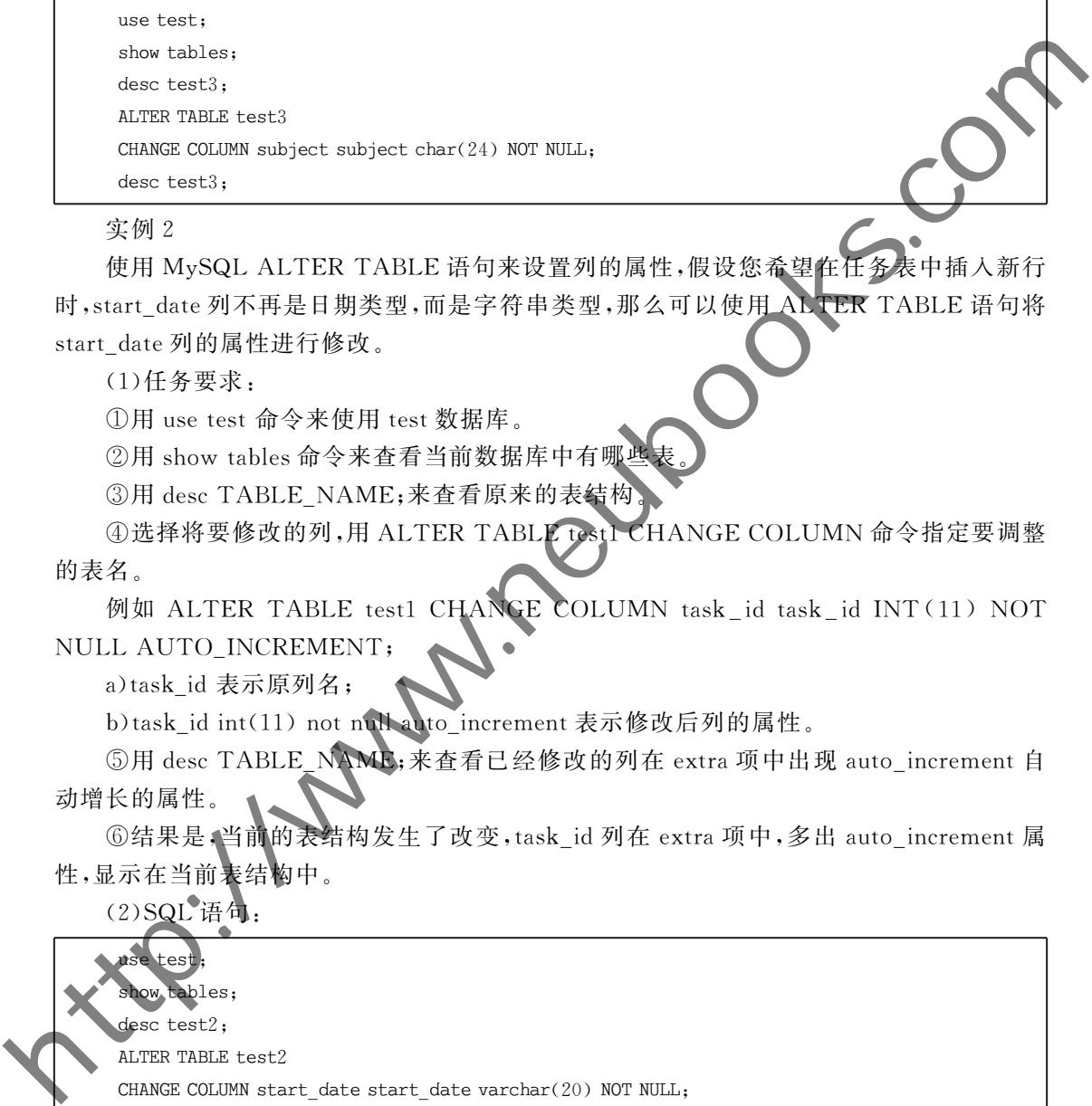

实例2

使用 MySQL ALTER TABLE 语句来设置列的属性,假设您希望在任务表中插入新行 时, start\_date 列不再是日期类型, 而是字符串类型, 那么可以使用 ALTER TABLE 语句将 start\_date 列的属性进行修改。

(1) 任务要求.

①用 use test 命令来使用 test 数据库。

②用 show tables 命令来杳看当前数据库中有哪些表

3用 desc TABLE NAME:来杳看原来的表结构

4选择将要修改的列,用 ALTER TABLE test1 CHANGE COLUMN 命令指定要调整 的表名。

例如 ALTER TABLE test1 CHANGE COLUMN task\_id task\_id INT(11) NOT NULL AUTO INCREMENT;

a)task id 表示原列名;

b)task\_id int(11) not null auto increment 表示修改后列的属性。

5用 desc TABLE\_NAME;来查看已经修改的列在 extra 项中出现 auto\_increment 自 动增长的属性

⑥结果是,当前的表结构发生了改变,task\_id 列在 extra 项中,多出 auto\_increment 属 性,显示在当前表结构中。

(2) SQL 语句:

use test; ables: desc test2: ALTER TABLE test2 CHANGE COLUMN start date start date varchar(20) NOT NULL; desc test2:

实例3

使用 MySQL ALTER TABLE 语句来设置列的自动递增属性,假设希望在任务表中插 入新行时,task id 列的值会自动增加 1,那么可以使用 ALTER TABLE 语句将 task id 列的 属性设置为 AUTO INCREMENT。

(1) SQL 语句:

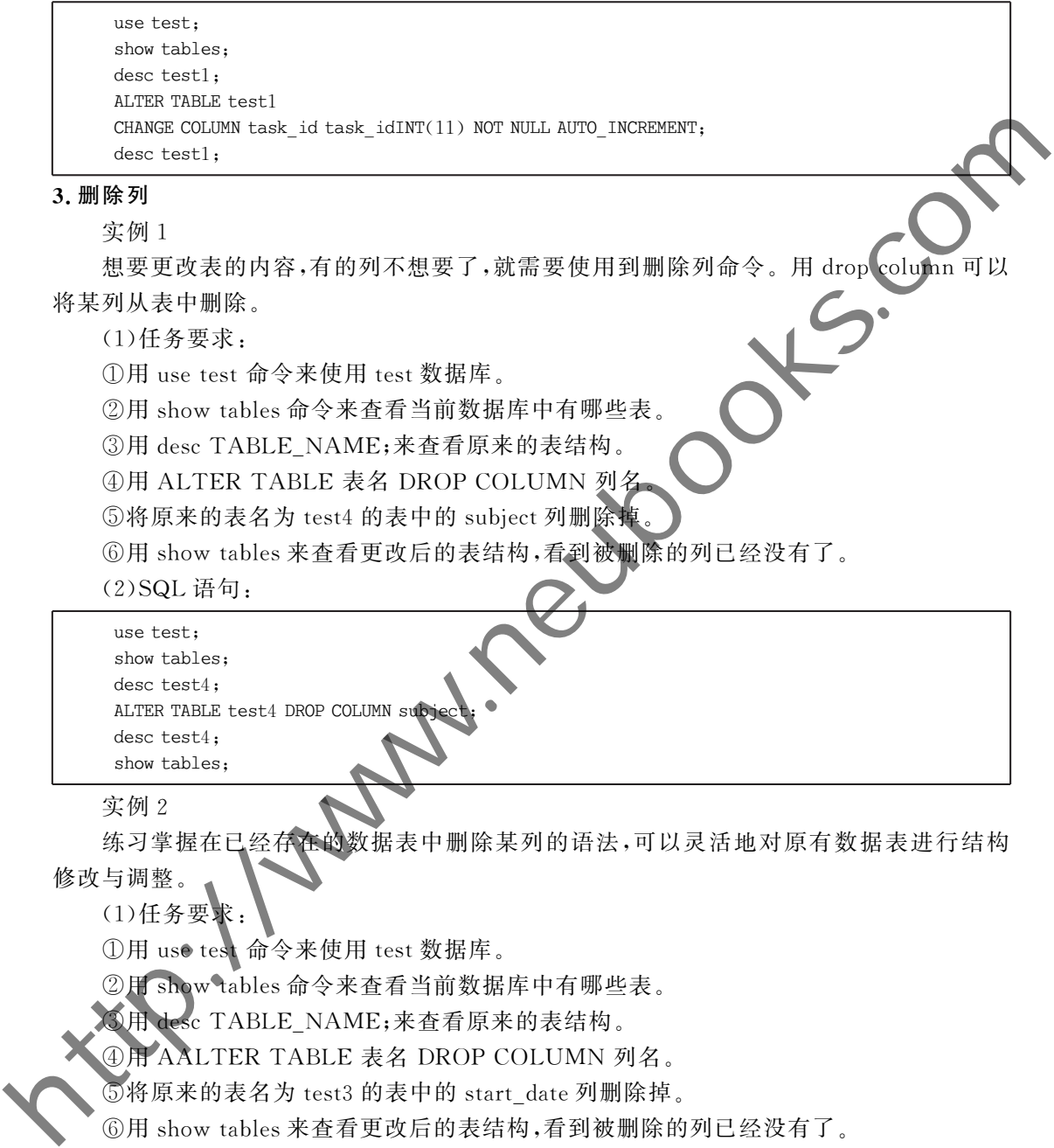

②用 show tables 命令来查看当前数据库中有哪些表。

③用 desc TABLE NAME;来杳看原来的表结构。

④用 ALTER TABLE 表名 DROP COLUMN 列名

⑤将原来的表名为 test4 的表中的 subject 列删除掉

⑥用 show tables 来查看更改后的表结构,看到被删除的列已经没有了。

(2) SQL 语句:

```
use test;
show tables;
desc test4;
ALTER TABLE test4 DROP COLUMN su
desc test4:
show tables:
```
实例2

练习掌握在已经存在的数据表中删除某列的语法,可以灵活地对原有数据表进行结构 修改与调整。

 $(1)$ 任务要求:

①用 use test 命令来使用 test 数据库。

2用 show tables 命令来查看当前数据库中有哪些表。

③用 desc TABLE NAME;来查看原来的表结构。

4 A ALTER TABLE 表名 DROP COLUMN 列名。

 $\overline{S}$ 将原来的表名为 test3 的表中的 start date 列删除掉。

⑥用 show tables 来查看更改后的表结构,看到被删除的列已经没有了。

(2) SQL 语句:

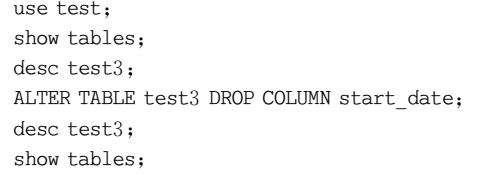

实例3

(1)任务要求:

①用 use test 命令来使用 test 数据库。

②用 show tables 命令来杳看当前数据库中有哪些表。

③用 desc TABLE NAME;来杳看原来的表结构。

4 3 H AALTER TABLE 表名 DROP COLUMN 列名。

⑤将原来的表名为 test2 的表中的 end date 列删除掉。

⑥用 show tables 来杳看更改后的表结构,看到被删除的列已经没有了

(2) SQL 语句:

use test: show tables; desc test2; ALTER TABLE test2 DROP COLUMN end date: desc test2; show tables;

### 1.3 数据操作

### $1,3,1$  数据操作语言

数据操纵语言(Data Manipulation Language, DML)是 SQL 语言中,负责对数据库对 象运行数据访问工作的指令集,以INSERT、UPDATE、DELETE 三种指令为核心,分别代 表插入、更新与删除,是开发以数据为中心的应用程序必定会使用到的指令,因此有很多开 发人员都把加上 SQL 的 SELECT 语句的四大指令以"CRUD"来定义。 **③用 desc TABLE NAME.**素在有原来的表结构,<br> **④用 AALTER TABLE 表名 BicOP COLUM 列名**,<br>
③将原来的表达 Psez2 的专中的 end\_date 列斯除掉。<br>
②H show tables 来查看更改后的表结构,看到被删除的列已经没有了。<br>
<br>
<u>(2) SQL 请有:</u><br>
show tables,<br>
show tables,<br>
show tables,<br>
show tables,<br>

1. 数据操作语言

实例 1

向学生表中增加一条学生记录,学生姓名为 z3,学生所属系为 net,学生性别为 m,学生 出生日期 1988-05-22。记录增加成功后可以通过 select 命令杳看到这条数据记录。

棻任务要求

D用 use test 命令来使用 test 数据库。

②用 show tables 命令来杳看当前数据库中有哪些表。

3) 网络系(插入值是"net") 新进一名学生, 名叫"z3", 性别值为"m", 出生于"1988-05-22",现需要将此学生的信息加入学生表中。

A. 例如:用 insert into 语句执行插入数据,后面接上表名 student,再后面接上 values 作 为值关键字,后面跟上一对大括号。

B. 括号中按顺序填入值,如下:('学号','姓名','姓名','院系');分号结束。

C. 命令如下:insert into 表名 values('学号','姓名','姓名','院系')。

前 端 开 发  $PHP+MvSOL$  动态网页开发案例教程

4用 select 命令可以杳看插入的数据结果。

⑤注意·学号不能重复,因为具备主键约束,当再次插入数据时,学号需要保持唯一性。 (2) SQL 语句:

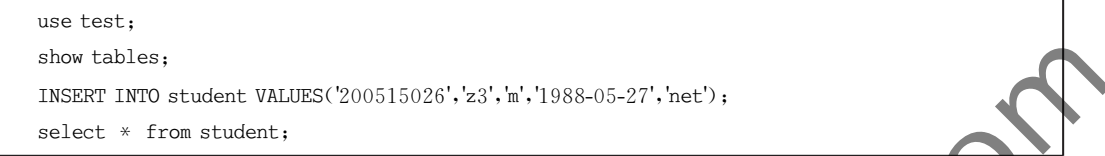

实例2

向表中增加数据是操作数据的基本操作之一,使用 insert 语句可以一次性地向表批量 插入多条记录

(1) 仟务要求:

①用 use test 命令来使用 test 数据库。

②用 show tables 命今来杏看当前数据库中有哪些表。

③采用一次性向表中插入多条数据,要插入的数据信息如表 1-1 所示。

表 1-1 表 1-1 あんちゃん あんじょう 插入数据表

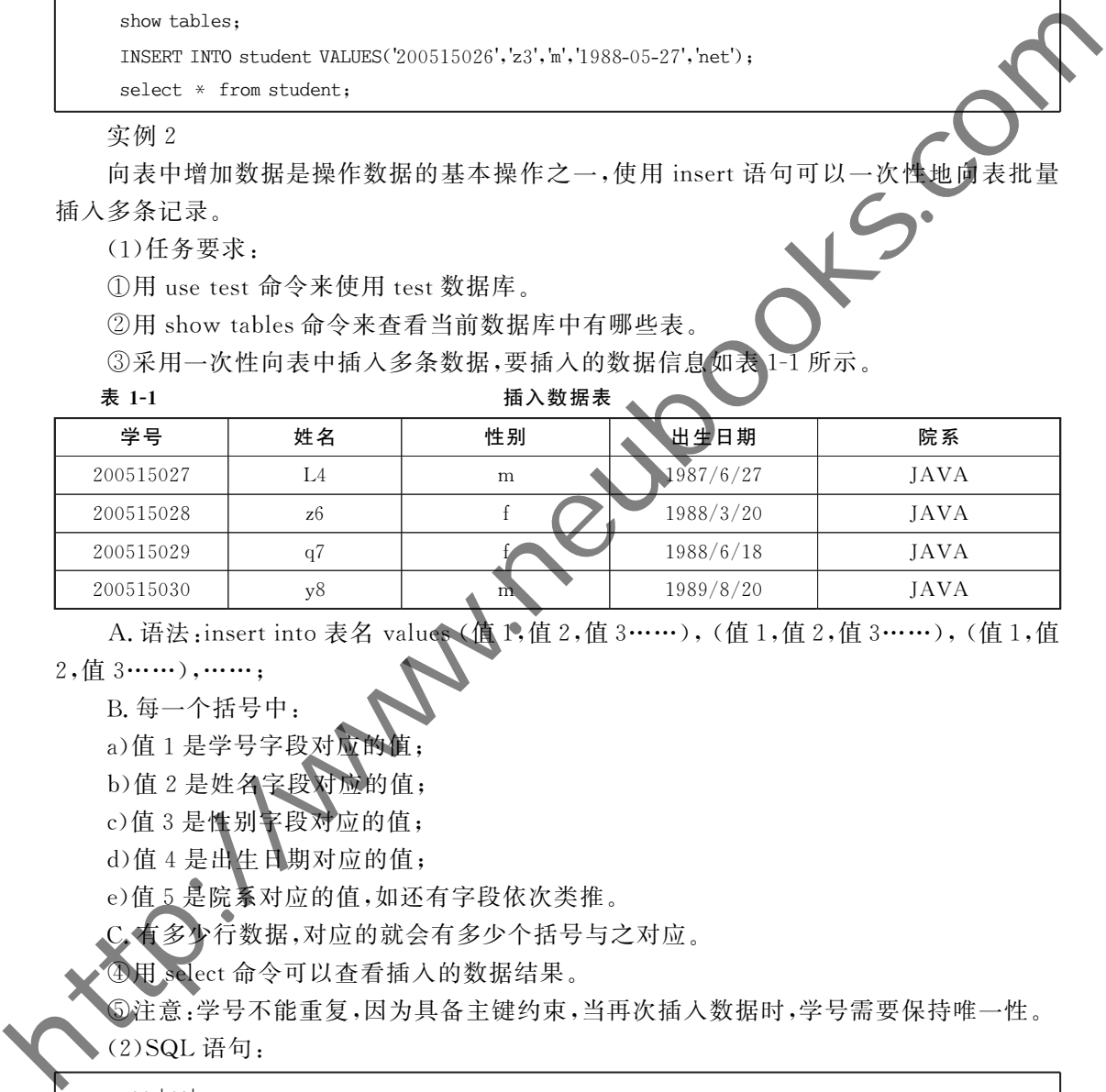

A. 语法:insert into 表名 values (值1,值2,值3……), (值1,值2,值3……), (值1,值 2. 值 3……), …….

B. 每一个括号中:

a) 值 1 是学号字段对应的

b) 值 2 是姓名字段对应的值;

c)值3是性别字段对应的值;

d) 值 4 是出生日期对应的值:

e) 值 5 是院系对应的值, 如还有字段依次类推。

▶行数据,对应的就会有多少个括号与之对应。

用sect 命令可以查看插入的数据结果。

心注意:学号不能重复,因为具备主键约束,当再次插入数据时,学号需要保持唯一性。 (2) SQL 语句:

```
use test:
show TABLEs;
insert into student values
('200515027', 'L4', 'm', '1987-06-27', 'JAVA'),
('200515028', 'z6', 'f', '1988-03-20','JAVA'),
('200515029', 'q7', 'f', '1988-06-18', 'JAVA'),
('200515030', 'y8', 'm', '1989-08-20','JAVA');
select * from student:
```
实例3

向 student 学生表中添加指定字段的值,而不是所有字段的值,因为有些字段可以有默 认值或者为空值,其中如果有非空字段,要求非空字段必须给值。学生表中只需要填写学生 编号、姓名、院系的值。

(1)任务要求:

①用 use test 命令来使用 test 数据库。

②用 show tables 命令来杳看当前数据库中有哪些表。

③向 student 学生表中添加指定字段的值, 而不是所有字段的值, 因为有 默认值或者为空值,其中如果有非空字段,要求非空字段必须给值。 (1)任务要求: <br>
①用 use test 命令来使用 test 数据库,<br>
②刷 student 学生表中循加指定字段的值,而不是所有平段的值,因为有《字图》<br><br>
默认值或者为空值,其中知果有非空字段。或非空字段必须给值,<br>
<br>
K认值或者为空值,其中知果有非空字段。要求非空字段必须给值,<br>
<br>
A. 学生表中只需要批写学生编号,选择是学校的名称,过号分器,<br>
<br>
B. 话法,insert into 表名 (字段名:字段名 2.字段

A. 学生表中只需要填写学生编号、姓名、院系的值。

B. 语法 : insert into 表名 (字段名 1,字段名 2,字段名 3……) values (值 1,值 2,值 3  $\cdots$ ....)

C. 第一个括号内全部是指定字段的名称, 逗号分隔。

D. 第二个括号内全部是指定字段对应的值, 逗号分隔

4用 select 命令可以杳看插入的数据结果。

⑤注意:学号不能重复,因为具备主键约束,当再次插入数据时,学号需要保持唯一性。 (2) SQL 语句:

use test:

show tables:

 $insert$  into student (spo.sname.sdept) values ( $200515032$ , ww.  $JAWA$ ):

select \* from student

#### $1, 3, 2$  插

#### 1. INSERT 语法结构

实例1

向 student 表中插入 6 条数据,向 teacher 表中插入 4 条数据,记录增加成功后可以通过 命令查看数据记录

棻任务要求

 $\Theta$ 使用 insert 语句向 student 表中插入 6 条数据。

②使用 insert 语句向 teacher 表中插入 4 条数据。

③使用 insert 语句向 course 表中插入 4 条数据。

4使用 insert 语句向 score 表中插入 12 条数据。

⑤数据插入成功后, 使用 select 语句分别杳询 4 张表中插入的记录。

⑥使用 delete 删除 2 张表数据,防止下次运行主键重复。

前 端 开 发  $PHP+MvSOL$ 动态网页开发案例教程

(2) SQL 语句:

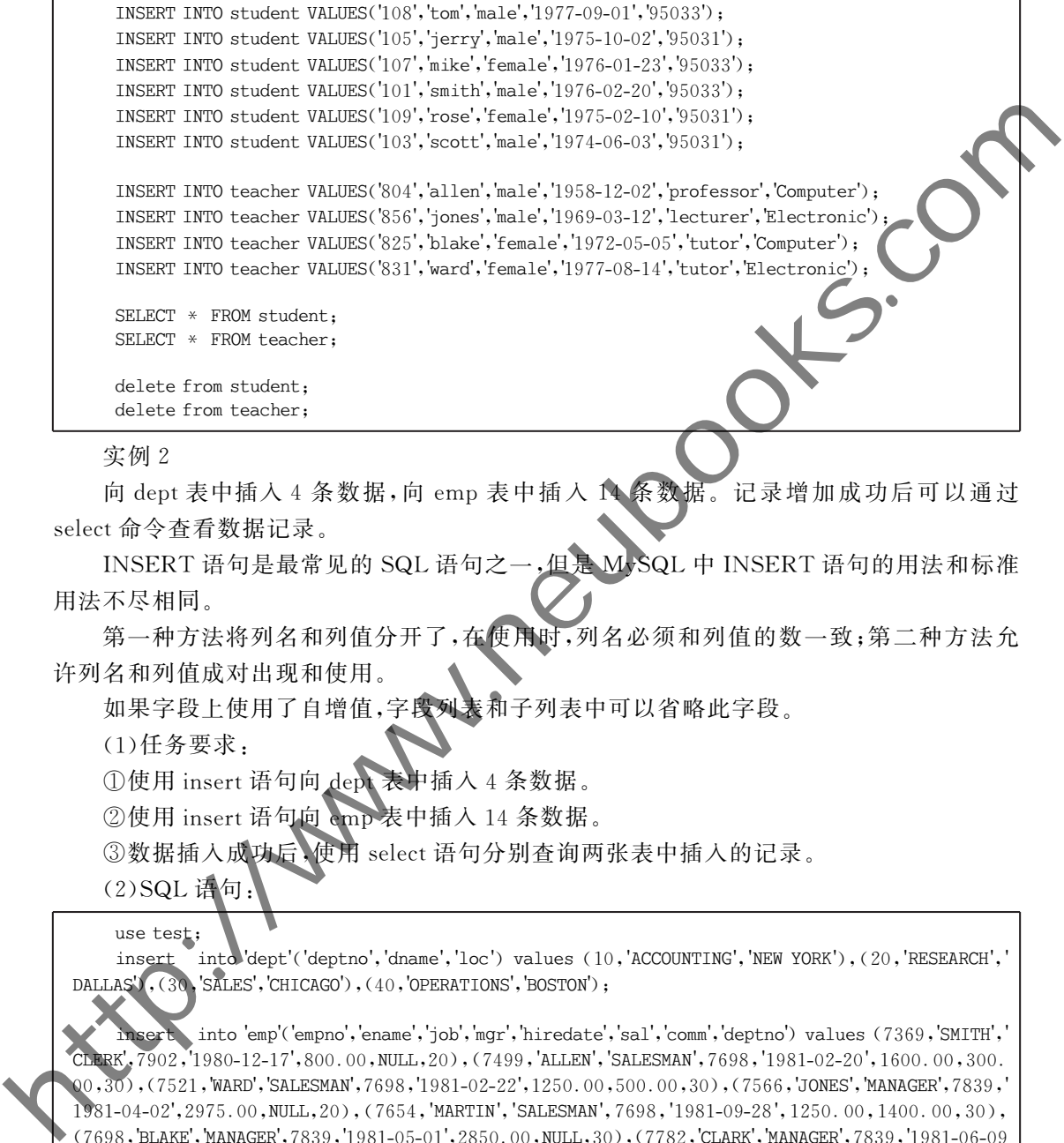

实例2

delete from teacher:

向 dept 表中插入4条数据, 向 emp 表中插入14条数据。记录增加成功后可以通过 select 命令杳看数据记录。

INSERT 语句是最常见的 SQL 语句之一,但是 M-SQL 中 INSERT 语句的用法和标准 用法不尽相同

第一种方法将列名和列值分开了,在使用时,列名必须和列值的数一致;第二种方法允 许列名和列值成对出现和使用。

如果字段上使用了自增值,字段列表和子列表中可以省略此字段。

(1) 仟务要求.

①使用 insert 语句向 dept 表中插入 4 条数据。

②使用 insert 语句向 emp 表中插入 14 条数据。

③数据插入成功后,使用 select 语句分别查询两张表中插入的记录。

(2) SQL 语句:

use test;

insert into dept'('deptno','dname','loc') values (10,'ACCOUNTING','NEW YORK'), (20,'RESEARCH',' DALLAS<sup>'</sup>, (30, 'SALES', 'CHICAGO'), (40, 'OPERATIONS', 'BOSTON');

nsert into 'emp'('empno','ename','job','mgr','hiredate','sal','comm','deptno') values (7369,'SMITH',' RK', 7902, 1980-12-17', 800.00, NULL, 20), (7499, 'ALLEN', 'SALESMAN', 7698, '1981-02-20', 1600.00, 300.  $Q(0,30)$ , (7521, 'WARD', 'SALESMAN', 7698, '1981-02-22', 1250.00, 500.00,30), (7566, 'JONES', 'MANAGER', 7839, ' 1981-04-02', 2975.00, NULL, 20), (7654, 'MARTIN', 'SALESMAN', 7698, '1981-09-28', 1250.00, 1400.00, 30), (7698, 'BLAKE', 'MANAGER', 7839, '1981-05-01', 2850, 00, NULL, 30), (7782, 'CLARK', 'MANAGER', 7839, '1981-06-09 ', 2450.00, NULL, 10), (7788, 'SCOTT', 'ANALYST', 7566, '1987-04-19', 3000.00, NULL, 20), (7839, 'KING', PRESIDENT', NULL, '1981-11-17', 5000.00, NULL, 10), (7844, 'TURNER', 'SALESMAN', 7698, '1981-09-08', 1500. 00,0.00,30),(7876,'ADAMS','CLERK',7788,'1987-05-23',1100.00, NULL,20),(7900,'JAMES','CLERK',7698,  $1981-12-03', 950, 00, \text{NULL}, 30), (7902, 'FORD', 'ANALYST', 7566, '1981-12-03', 3000, 00, \text{NULL}, 20), (7934, 'PORD', 'ANALYST', 7566, '1981-12-03', 3000, 00, \text{NULL}, 20), (7934, 'PORD', 'ANALYST', 7566, '1981-12-03', 3000, 00, \text{NULL}, 20), (7934, 'PORD', 'ANALYST', 7566, '1981-12-03$ MILLER', 'CLERK', 7782, '1982-01-23', 1300.00, NULL, 10);

select \* from dept; select \* from emp;

实例3

向用户考试信息表 user test 中插入多条数据,记录增加成功后可以通过 select 命令查 看数据记录

(1)任务要求:向用户考试信息表 user test 中插入多条数据。

①使用一条 insert 语句向用户考试信息表 user test 中插入多条数据。

表中每个字段都要有对应类型的值

3其中主键 id 为字符类型,需要手动分配值。

(2) SQL 语句:

use test: show tables:

INSERT INTO user\_test( user\_id, test date, course id, math) VALUES( 'U001', 2014-01-01', '1', '  $80.00$ , ( $001$ ,  $2014-03-01$ ,  $2$ ,  $90$ ), ( $0001$ ,  $2014-04-04$ ,  $3$ ,  $85$ ), ( $0002$ ,  $2014-01-01$ ,  $1$ ,  $67$ ),  $(5002', 2014-04-04', 3', 90'), (5002', 2014-05-04', 2', 80'), (5003', 2014-05-04', 1', 80'), (5001', 501')$  $2014 - 01 - 01'$ , '2', '90'), ('U001', '2014-04-04', '3', '96'); ()使用一条 insert identified by the content into the set of the content into the set of the content into the content into the content into the content into the content into the content into the content into the content into

select \* from user test:

### 1.3.3 修改数据

update 语句可以完成对表中数据的修改。

语法: update 表名 set 字段名 1=值 1,字段名 2=值 2where 条件;

其中 set 子句指出要修改的列和它们给定的值, where 子句是可选的, 如果给出条件, 将 按照指定记录更新数据,否则,所有记录都会被更新。

#### 1. UPDATE 语法结构

实例 1

将 emp 表职位 job 是"stall"的员工奖金 comm 改为 100,薪资 sal 增加 500 元。

(1)任务要求:

①update 表名set 字段名 1=值 1,字段名 2=值 2,字段名 3=值 3 where 条件; ②update 表示修改数据。

③set字段名1=值1,字段名2=值2,字段名3=值3将某几个字段的值修改。

》where 条件表示连接限定条件。有条件要求就写, 没有条件要求就不写。

SQL 语句:

use test:

update emp set comm =  $100$ , sal = sal + 100 where job = 'staff';

实例 2

将 emp 表中奖金 comm 改为  $1000_s$ 

(1) 仟务要求:

①update 表名 set 字段名 1=值 1,字段名 2=值 2,字段名 3=值 3 where 条件。 ②update 表示修改数据。

 $\textcircled{3}$ set 字段名 1=值 1.字段名 2=值 2.字段名 3=值 3 将某几个字段的值修改。

前 端 开 发  $PHP+MvSOL$  动态网页开发案例教程

40where 条件表示连接限定条件。有条件要求就写,没有条件要求就不写。

(2) SQL 语句:

use test: update emp set  $comm = 1000$ 实例棾 修改 user message 表中"U001", "U002"用户的 grade id 字段值为 2。 (1) 仟务要求: ①使用 update 语句修改 user message 表 grade id 字段的值为 2。 ②使用 where 条件及 in 运算符, 只修改 id 为"U001", "U002"的学生 (2) SQL 语句: use test: show tables: UPDATE user message SET grade  $id = 2$  WHERE id IN ('U001','U00 select \* from user message; 2. 修改部分行记录 实例 1 将 student 学生表中,学生编号 sno 为"200525026",姓名 sname 为"w5"的学生所属院 系"net"改为"java",修改完成后使用 select语句查看数据是否被修改。 (1)任务要求: ①用 use test 命令来使用 test 数据库。 ②用 show tables 查看当前俸所有数据表。 ③将 student 学生表中, 学生编号 sno 为"200515026"、姓名 sname 为"w5"的学生所属 院系"net"改为"java"。 语法:update 表名 et 字段名= 值 where 条件字段=值 and 条件字段=值; 4用 select 命令查看已经修改的数据结果。 ⑤注意:尽量要带条件修改数据,否则会出现整张表的指定字段数据都被修改的情况。 (2) SQL 语句: use test; show tables; update student set sdept='java' where sno = '200515026' and sname = 'w5'; select \* from student: 实例2 将 student 学生表中学生编号 sno 为"200515026"的学生姓名 sname 改为"w5",修改完 (5) 1988<br>
1988 - 1988 The State measure 表中"17001","17002"HP 的 grade id 字段值为 2,<br>
(1)任易 where 条件及 in 函算符,只修改 id 为"1001","17002"的字生<br>
2)使用 where 条件及 in 基算符,只修改 id 为"1001","17002"的字生<br>
(2) 2014, mpm<br>
sate test:<br>
sate test:<br>
sa

成后使用 select 语句杳看数据是否被修改。

(1) 仟务要求:

①用 use test 命令来使用 test 数据库。

②用 show tables 杳看当前库所有数据表。

 $20$ 

③将 student 学生表中学生编号 sno 为"200515026"的学生姓名 sname 改为"w5"。

语法:update 表名 set 字段名= 值 where 条件字段=值;

4用 select 命令查看已经修改的数据结果。

⑤注意:尽量要带条件修改数据,否则会出现整张表的指定字段数据都被修改的情况。 (2) SQL 语句:

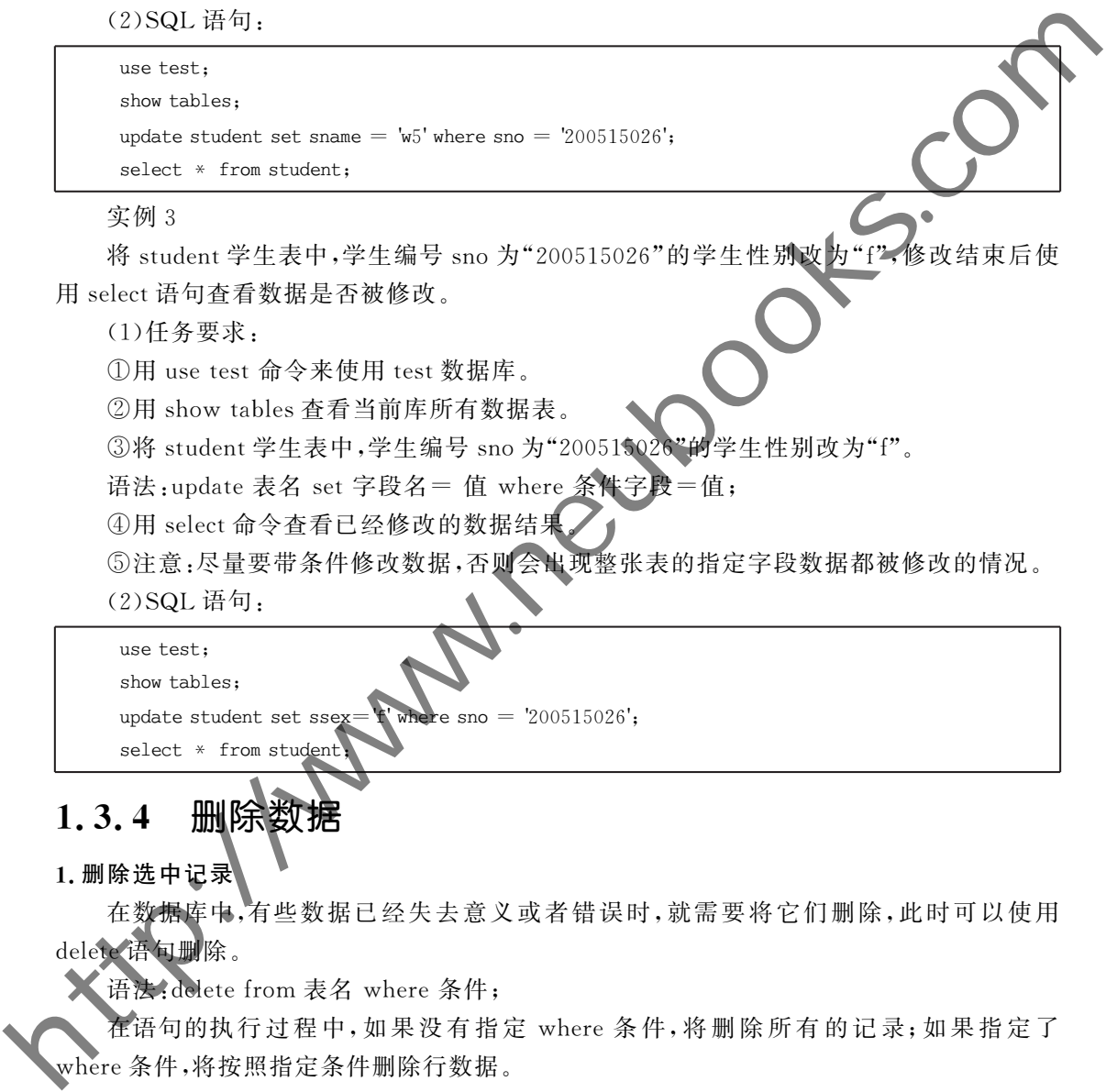

头例 3

将 student 学生表中,学生编号 sno 为"200515026"的学生性别改为"f"。修改结束后使 用 select 语句杳看数据是否被修改。

 $(1)$  任务要求:

①用 use test 命令来使用 test 数据库。

②用 show tables 杳看当前库所有数据表。

③将 student 学生表中,学生编号 sno 为"200515026"的学生性别改为"f"。

语法:update 表名 set 字段名= 值 where 条件字段=值;

4用 select 命令查看已经修改的数据结果

⑤注意:尽量要带条件修改数据,否则会出现整张表的指定字段数据都被修改的情况。

(2) SQL 语句:

use test:

show tables:

update student set  $\text{ssex} = \textbf{t}'$  where  $\text{sno} = '200515026'$ ;

select \* from student

### 1.3.4 删除数据

1. 删除选中记录

在数据库中,有些数据已经失去意义或者错误时,就需要将它们删除,此时可以使用 语句删除

■ 语法: delete from 表名 where 条件:

在语句的执行过程中,如果没有指定 where 条件,将删除所有的记录;如果指定了 where 条件,将按照指定条件删除行数据。

实例 1

删除 user message 表中 id 为"U004"和"U005"的用户记录。

 $(1)$ 任务要求:

①使用 delete 语句删除 user message 表中记录。

②通过 where 条件删除 id 为"U004"和"U005"的学生记录。

3 使用 or 运算符连接两个条件。

(2) SQL 语句:

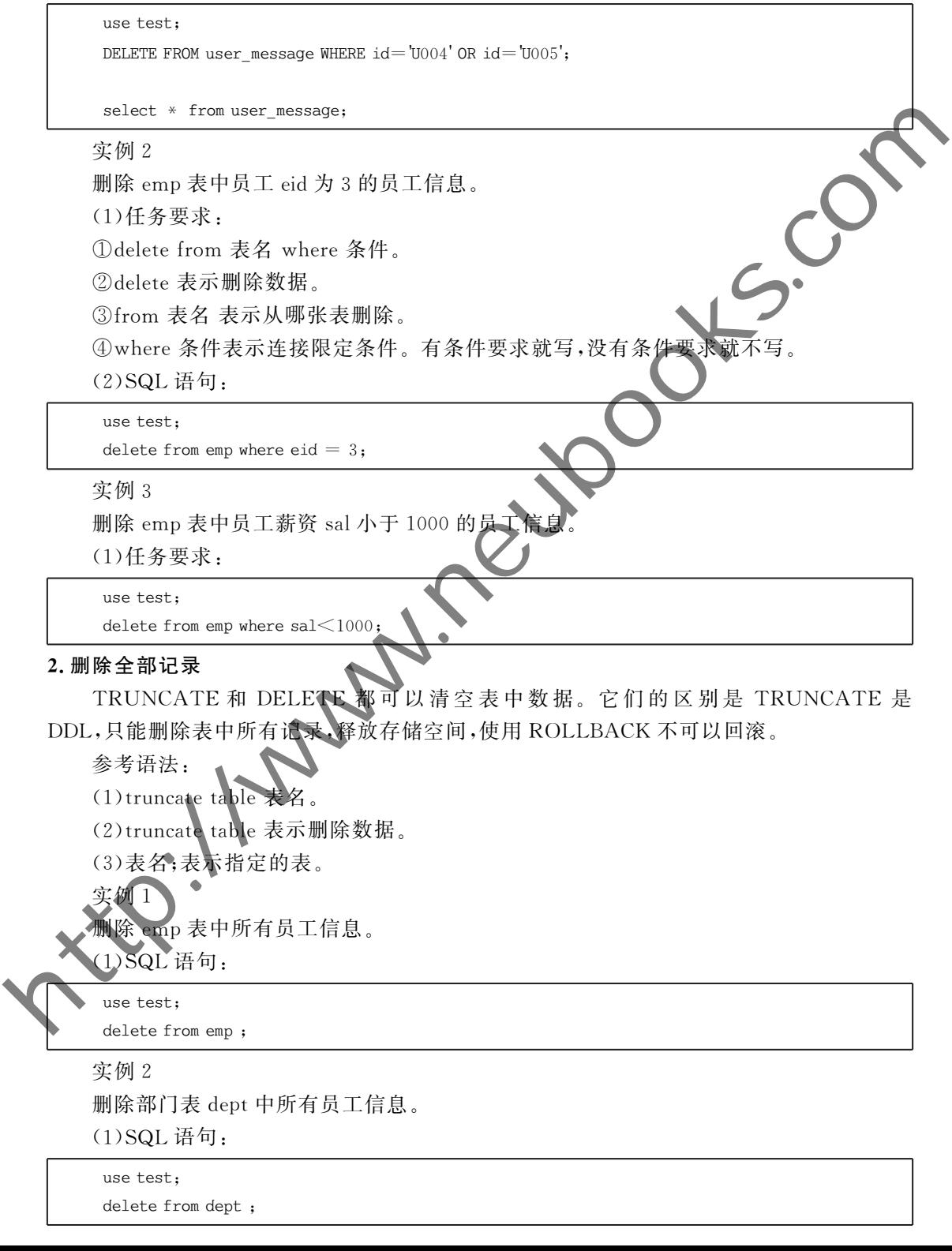

实例3

删除部门表 dept 中所有员工信息(使用 TRUNCATE)。

(1) SQL 语句:

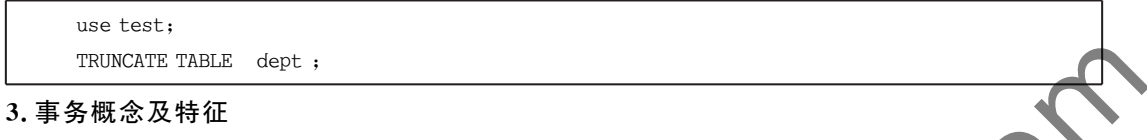

在 MySQL 中只有使用了 Innodb 数据库引擎的数据库或表才支持事务。事务处理可 以用来维护数据库的完整性, 保证成批的 SQL 语句要么全部执行, 要么全部不执 用来管理 insert, update, delete 语句。 http://www.neubooks.com/internal of the state of the state of the state of the state of the state of the state of the state of the state of the state of the state of the state of the state of the state of the state of th

一般来说,事务是必须满足4个条件(ACID):原子性(Atomicity,或称不可分割性)、一 致性(Consistency)、隔离性(Isolation,又称独立性)、持久性(Durability)。

实例1

删除 user\_message, user\_test 表中所有记录, 为删除语句添加事务, 删除成功后回滚事 务并查询两张表中记录

 $(1)$  任务要求:

①开启事务, MySQL 默认自动提交事务, 需要通过 begin 开启事务。

②删除 user\_message 表中所有记录。

3删除 user\_test 表中所有记录。

回滚事务

⑤杳询回滚后两张表的记录

(2) SQL 语句:

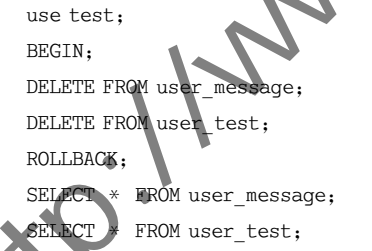

实例2

(1)任务要求:

①开启事务, MySQL 默认自动提交事务, 需要通过 start TRANSACTION; 开启事务。 插入一条员工信息

再插入一条员工信息

回滚事务

查询回滚后插入的数据是否存在

(2) SQL 语句:

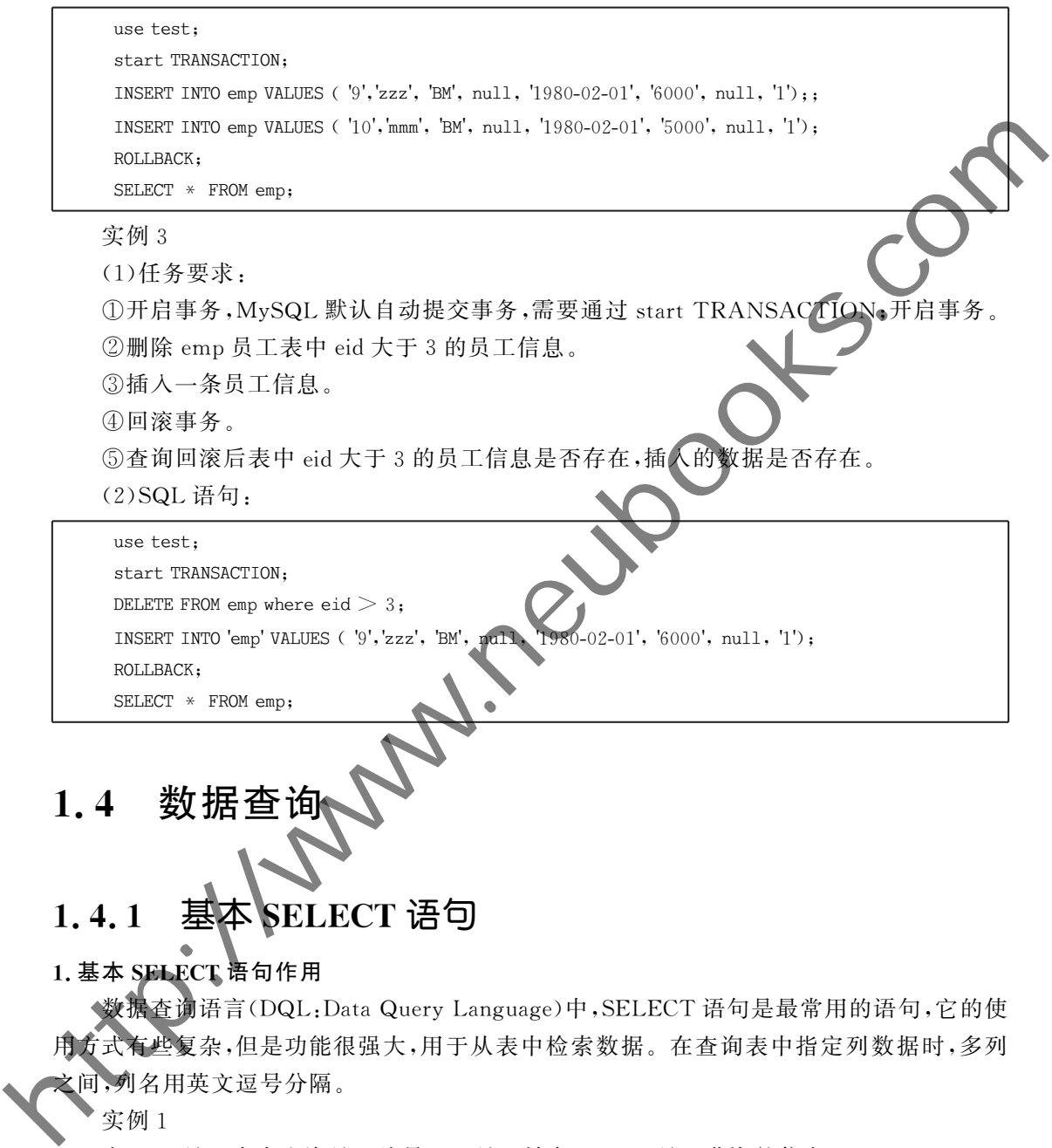

# 1.4.1 基本 SELECT 语句

#### 1. 基本 SELECT 语句作用

◆数据查询语言(DQL:Data Query Language)中, SELECT 语句是最常用的语句, 它的使 用方式有些复杂,但是功能很强大,用于从表中检索数据。在查询表中指定列数据时,多列 2间,列名用英文逗号分隔。

实例 1

在 emp 员工表中查询员工编号 eid、员工姓名 ename、员工薪资的信息 sal。

(1) 语法: select 字段名 1, 字段名 2…… from 表名;

①select 表示开始检索某些列数据。

②字段名1,字段名2……表示要检索的字段的名称。

3from 表名表示从哪张表检索数据。

分号表示该语句结束

(2) SQL 语句:

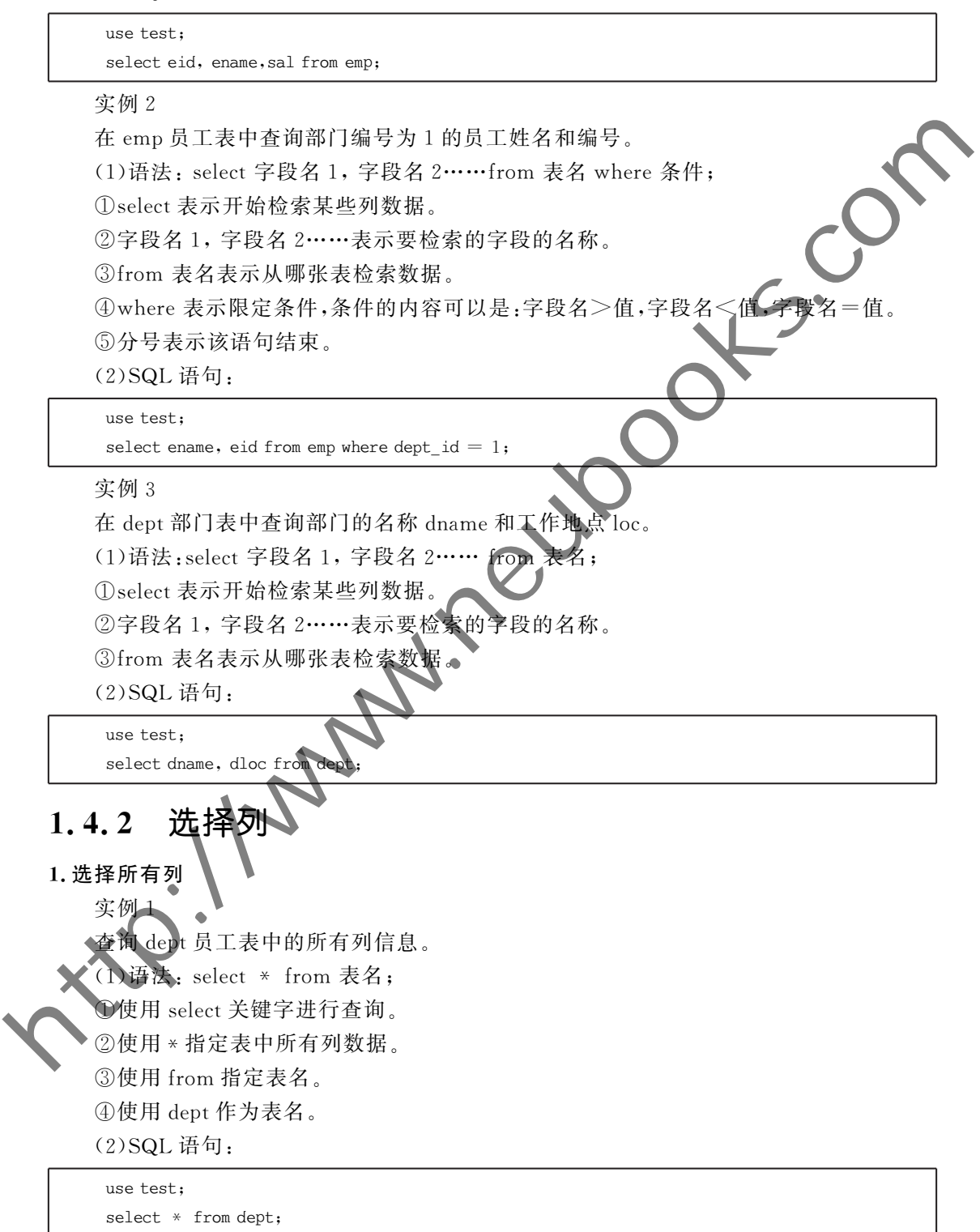

实例2

棽椂

查询 dept 部门表中部门编号 id 大于 3 的部门所有信息。

(1)语法: select \* from 表名 where 条件;

①select 表示开始检索某些列数据。

② \* 表示所有列信息。

3) from 表名表示从哪张表检索数据。

4)where 后跟限定条件,条件内容可以是: 字段名 = 值、字段名>值、字段名 (2) SQL 语句.

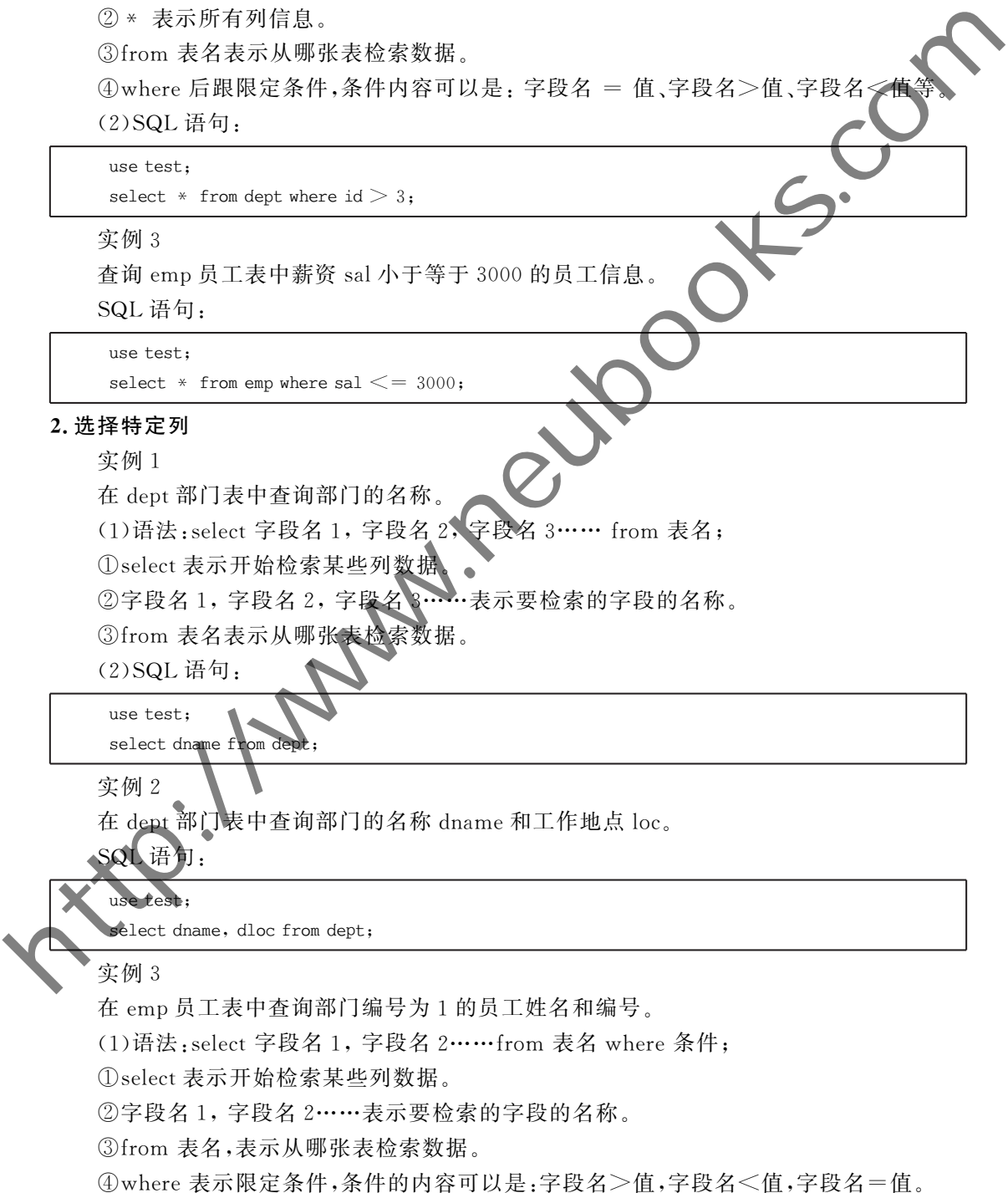

分号表示该语句结束

(2) SQL 语句.

use test:

select ename, eid from emp where dept  $id = 1$ .

### $1, 4, 3$  算术运算符

#### 1. 算术运算符

数据库中的表结构确定后表中的数据代表的意义就已经确定了通过 运算 符进行运算, 就可以获取结构以外的另一种数据。

算术运算符是 MySQL 中最常用的一类运算符,其中支持的算术运算符句括加、减、乘、 除、求余数。 http://www.neubooks.com

实例棻

查看 emp 员工表中,员工的薪资和薪资的百分之五的奖』

(1) 语法: select 字段 1, 字段 2, 字段 3 \* 值 from 表名:

 $(1)$ select 表示要检索数据了。

②字段1,字段2,字段3 \* 值表示要检索的字段名称,其中"字段3 \* 值"表示字段3的 有乘以一个数。

3from 表名:表示从哪个表中检索数据

(2) SQL 语句:

use test:

Select sal  $\cdot$  sal  $*$  0.05 From emp

实例棽

查看 emp 员工表中员工的薪资和薪资的百分之五的奖励以及两者的和。

(1) 语法: select 字段 1 值, 字段 2-值, 字段 3 \* 值 from 表名;

①select 表示要检索数据了。

②字段1+值, 室段 2-值, 字段 3 \* 值, 字段 1、字段 2、字段 3 表示要检索的字段名称。

③其中字段《十值表示字段1的值加上一个数,字段2-值表示字段2减去一个数,字 段3 \* 值表示字段 3 的值乘以一个数。

ofrom 表名;表示从哪个表中检索数据。

⑤指定表名。

(2) SQL 语句:

use test:

Select sal, sal  $*$  0.05, sal + (sal  $*$  0.05) From emp;

实例3

杳看 emp 表中员工一年的薪资是多少(不含奖励), 一年 12个月。 提示: 将薪资乘以12 就是一年薪资。

SQL 语句:

use test: select sal  $* 12$  from emp;

### $1, 4, 4$  空值 NULL

1. 空值 NULL

空值也是数据的一种,空值是指一种无效的、未赋值、未知的或不可用的值,空值 零或者空格 1.4.4 空值 NULL<br>
1.空值 NULL<br>
1.空值 NULL<br>
零波音密机<br>
零波音密机<br>
零波晶电表积射导热系 esame. 制具的工作 job.职员的素管 sal. 单位<br>
<br>
密度 emp 表中删员姓名 esame. 制具的工作 job.职员的素管 sal. 单位<br>
(1)治法: select 本系要检索的字段名<br>
①Fend Tap:<br>
(2) Sal. Tap: Tap: Tap: Tap: Tap: Tap: Ta

实例棻

查看 emp 表中职员姓名 ename,职员的工作 job,职员的薪资 sal,职员的奖金 comm,观 察 comm 一列值。

(1) 语法: select 字段名 1, 字段名 2 from 表名:

①select 表示要检索数据了。

②字段名1,字段名2表示要检索的字段名。

3from 表名:表示从哪个表中检索数据。

 $(2)$ SQL 语句.

use test:

SELECT ename, job, sal, comm FROM emp

实例2

查看 emp 表中职员姓名 ename. 薪资 sal, 奖金 comm, 职员的年薪(提示:年薪=12 \* 薪 资+comm),观察年薪一列值的结果

(1) 语法: select 字段名 1、字段名 2 from 表名;

①select 表示要检索数据

②字段名1,字段名2表示要检索的字段名,如果有运算符,直接拼接即可,比如:字段名  $1 * 10$ 

③from 表看;表示从哪个表中检索数据。

(2) SQL 语句:

 $\epsilon$  ename, sal, comm,  $12 * \text{sal} + \text{comm from emp};$ 

实例3

se tes

杳看 emp 表中薪资大于 3000 的职员姓名 ename,薪资 sal,奖金 comm。

 $(1)$ 语法: select 字段名 1.字段名 2 from 表名 where 条件:

 $\Omega$ select 表示要检索数据了。

②字段名1,字段名2表示要检索的字段名。

③from 表名表示从哪个表中检索数据。

4 where 后加限定条件,限定条件通常是字段名称>值,字段名<值,字段名=值等。

(2) SQL 语句:

```
use test:
SELECT ename, sal, comm FROM emp where sal > 3000:
```
### $1.4.5$  列别名

1. 列别名

在查询时,可以为表和字段取一个别名,这个别名可以代替其指定的表和字段 和表取别名,可以使杳询更加方便。

使用别名还可以使查询结果以更加合理的方式显示。

(1)给表或者字段起别名有两种方式:

①带有 as 关键字, select 列名 1 as 列别名, 列名 2 as 列别名, 列名 3 as 列别名 from 表名 as 表别名。

②不带有 as 关键字的, select 列名 1 列别名, 列名 2 列别名, 列别名 …… from 表名 表别名

(2)语法.

 $(1)$ select 表示开始查询数据。

②列名 1 as 列别名,其中列别名用来重新命名列名的显示标题,比如:ename as '员工姓 名'

或列名1 列别名,其中列别名用来重新命名列名的显示标题,比如:ename '员工姓名'。 3from 表名;表示要检索数据的表。

4表名 as 表别名,其中表别名用来重定义名表的名字。

或表名 表别名;其中表别名用来重新定义表的名字。

5 where 表示限定条件

限定的条件中如果涉及有别名的字段条件中要使用别名限定条件中如果涉及有别 名的表,条件中使用表的别名。

实例 1

使用列别名的方式(带关键字 as)查询 emp 员工表中员工姓名 ename,员工编号 eid,员 工薪资sal。查询的 ename、eid、sal 三列信息的显示标题分别是"员工姓名","员工编号", 员工薪资"。emp 表的别名定义为 e。 http://www.neubooks.com

SQL 语句:

use test;

select ename as '员工姓名', eid as '员工编号', sal as '员工薪资' from emp as e;

实例2

使用列别名的方式(不带关键字 as)查询 emp 员工表。

SQL 语句:

 $use test:$ 

select ename '员工姓名', eid '员工编号', sal '员工薪资' from emp e;

实例3

使用别名的方式(带 as 关键字)查询 emp 员工表中职位 job 为 BM 的员工的姓名 ename,员工的工作job,员工的薪资 sal。查询 ename,job,sal 三列信息显示的标题分别是 "姓名","职位","薪资"。emp 表的别名为 e。

SQL 语句:

use test: select ename as '员工姓名', job as '员工职位', sal as '员工薪资' from emp as e where e.  $\mathrm{job} = 'BM'.$  $1.4.6$  消除重复行 1. 使用 DISTINCT 关键字 select 语句可以实现查询功能,当查询的数据出现重复的时候,可以使用 DISTINCT 关 键字去除重复记录。或者在单表中,可能会包含重复值。在查询此表时也可以使用 SQL 请句:<br>
values to sep as a where  $\bullet$  yie as '& i' 明位' can as '& i' 明位'<br>
from enp as a where  $\bullet$  yie be = 1m';<br>
1.4.6 消除重复行<br>
1.4.6 消除重复行<br>
1.4.6 消除重复行<br>
1.4.6 消除重复行<br>
select 潜向可以实通台向功能 当台询的教品出现重复的时间DISTINCT 关<br>
空卡版官复运表,或者在

DISTINCT 关键字去除重复的值。

注意: distinct 只能作用于 select 后的第一个字段名前

(1)语法: select distinct 字段名 1,字段名 2 …… From 表名;

 $($  $)$ select 表示开始杳询数据。

②distinct 表示去除重复字段。

③字段名1,字段名2……表示要查询的字段

4) from 表名;表示查询哪张表。

实例 1

查询 dept 部门表中部门名称 dname,要求 dname 不能重复。

SQL 语句: use test;

select distinct dname from dept;

实例2

查询 dept 部门表中部门名称 dloc,要求 dloc 不能重复。

SQL 语

use test;

select distinct dloc from dept;

实例3

杳询 emp 员工表中员工所在的部门编号 dept id,要求编号 dept id 不重复。

SQL 语句:

use test:

select DISTINCT dept id from emp;

棾棸

### $1, 4, 7$  使用 WHERE 语句

在使用 select 语句查询时,可以使用 WHERE 子句返回限定的数据行,或者在 WHERE 子句中使用连接运算符来确定表之间的联系,然后根据这个条件返回查询结果。

where 后面通常格式为: 列名 比较操作符 要比较的值;

(1)语法:select 字段名 1,字段名 2……from 表名 where 字段名 比较操 要比较的值; http://www.neubooks.com

 $($  $)$ select 表示开始杳询数据。

②字段名1,字段名2,字段名3……表示要杳询的字段。

3from 表名: 表示杳询哪张表。

4) where 表示连接限定条件。

⑤字段名 比较操作符 要比较的值;表示限定条件。例如,字段名 = 值,字段名> 值等

#### 1. 比较数据

实例 1

查询 emp 表中员工编号 eid 大于 3 的员工姓名

SQL 语句:

use test:

select ename from emp where  $e$ id  $> 3$ ;

实例2

查询 emp 表中员工薪资 sal.在 8000 到 5000 之间的员工姓名 ename 和员工的薪资 sal。 SQL 语句:

use test:

select ename, sal from emp where sal  $>$  3000 and sal  $<$  5000;

实例 3

查询emp 员工表中入职日期 hiredate 为"1980-02-12"的员工姓名 ename,员工工作 job, 员工入职日期

iQiL 语 use test;

select ename, job, hiredate from emp where hiredate  $=$  1980-02-12'.

### .4.8 特殊比较运算符

#### 1. BETWEEN…AND…运算符

between and 关键字可以判断某个字段的值是否在指定的范围内。如果字段的值在指 定的范围内,则满足杳询条件;如果不在指定范围内,不满足杳询条件。

(1)语法:select 字段名1,字段名2,字段名 3……from 表名 where 条件[not] between 取值 1 and 取值 2:

 $(1)$ select 表示开始杳询数据。 ②字段名1,字段名2,字段名3……表示要杳询的字段。 3) from 表名表示杳询哪张表。 4) where 表示连接限定条件。 5 [not] between 取值 1 and 取值 2。  $(2)$ between 取值 1 and 取值 2; 表示条件是在某个范围内。 (3)not between 取值 1 and 取值 2; 表示条件是不在某个范围内。 实例 1 杳看 emp 员工表薪资 sal 在 2000 到 3000 之间的员工信息。 SQL 语句: use test:  $\circled{F}[no]$  herween 取值 1 and 版值 2.<br>
(2) between 取值 1 and 版值 2, 表示条件是在某个范围内,<br>
(3) not here were neubook and 4 defined at a component component of the component of the component of the component of the component of the squ

select \* from emp where sal between 2000 and 3000;

实例2

査看 emp 员工表中入职日 hiredate 在 1980-01-01 到 1990-01-01 之间的员工姓名 ename,部门编号 dept id。

SQL 语句.

use test:

select ename, dept id from emp where hiredate BETWEEN '1980-01-01' and '1991-01-01';

实例3

查看 emp 员工表中入职日 hiredate 不在 1980-01-01 到 1985-01-01 之间的员工姓名 ename,部门编号 dept id, 入职日期 hiredate。

SQL 语句:

use test:

select ename, dept id hiredate from emp where hiredate not BETWEEN '1980-01-01' and '1985-01-01';

#### 2. IN 运算符

IN 关键字可以判断某个字段的值是否在指定的集合中。如果字段的值在集合中,则满 足条件;该记录将被查询出来;如果字段的值不在集合中,则不满足查询条件。

《《方语法》select 字段名 1,字段名 2,字段名 3……from 表名 where 字段名 [not] in (值1,值2,值3 ……):

 $\dot{\mathbb{O}}$ select 表示开始查询数据。

②字段名1,字段名2,字段名3……表示要杳询的字段。

33 from 表名 表示查询哪张表。

4 where 表示连接限定条件。

⑤字段名  $\lceil$  not $\rceil$  in(值 1, 值 2,值 3……)。

(2)字段名 in(值 1, 值 2,值 3……);表示字段名对应的值在指定的集合中。

(3)字段名 not in(值1, 值2,值 3……);表示字段名对应的值不在指定的集合中。

实例1

查询 emp 表中入职日期 hiredate 在"1980-02-01", "1984-02-01"这两天的员工的姓名 ename 和入职日期 hiredate。

SQL 语句:

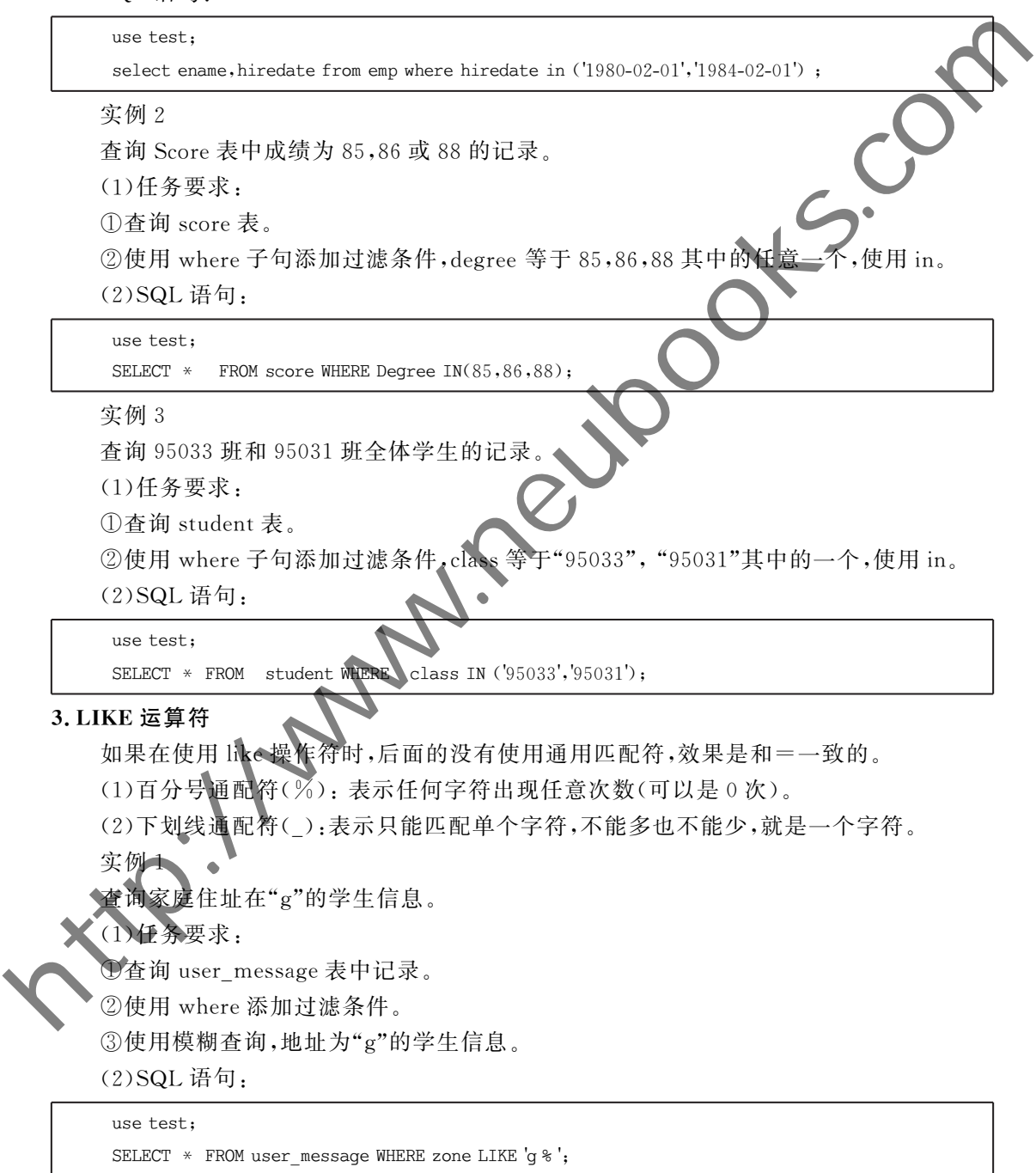

实例2

查询出名字中有"m"字符,并且薪水在1000以上(不包括1000)的所有员工信息。

(1) 仟务要求:

①查询 emp 表。

②使用 where 子句添加讨滤条件, 条件为名字中有"m"字符。

③使用 like 运算符, %匹配符表示匹配 0 或任意多个字符。

④添加过滤条件工资大于1000。

⑤使用 and 运算符连接两个过滤条件。

(2) SQL 语句:

use test:

SELECT  $*$  FROM emp WHERE ename LIKE ' $*$  m  $*$  ' AND sal  $>$  1000;

实例3

查询出名字第三个汉字是"a"的所有员工信息。

用 like 运算符, 匹配符表示匹配一个字符,第三个字符、需要在"a"前面使用两个。 后使用%匹配。

(1) 仟务要求:

①杳询 emp 表。

②使用 where 子句添加过滤条件,条件为名字中第三个字符为"a"。

3使用 like 运算符, 匹配符表示匹配↓个字符。第三个字符, 需要在"a"前面使用两个。

4"a"后使用%匹配。

(2) SQL 语句:

use test:

SELECT  $*$  FROM emp WHERE ename LIKE  $'$  a  $*$  :

#### 4. IS NULL 运算得。

IS NULL 关键字可以用来判断字段的值是否为空值(NULL)。如果字段的值是空值, 则满足条件,该遭录将被查询出来;如果字段的值不是空值,则不满足查询条件。 **今使用 where 子句常加过滤条件,条件为名字中有"而"字符。<br>
①使用 lifte 运算符,光闪光时有责术风化 ①或任意多个字符,<br>
《影響 Jid Lift Pipe The Manage Lift Pipe The Manage Art A Manage Art A Manage Art A Manage Art A Manage Art A Manage Art A Manage Art A Manage Art A Man** 

(1) 语法: select 字段名 1, 字段名 2, 字段名 3…… from 表名 where 字段名 is [not]  $null$ 

①select表示开始查询数据。

2字段名1,字段名2,字段名3……表示要杳询的字段。

③from 表名 表示杳询哪张表。

4) where 表示连接限定条件。

5字段名 is [not] null。

(2)字段名 is null:表示字段的值为空满足条件。

(3)字段名 is not null;表示字段的值不为空满足条件。

实例 1

杳看 emp 员工信息表中入职日期 hiredate 为空的员工姓名 ename。

```
SQL 语句:
```
use test:

select ename from emp where hiredate is null;

实例2

使用 ISNULL 关键字判断某个字段的值是否是空值(null)。

(1) 仟务要求:

①掌握 is null 的用法。

②掌握 is not null 的用法, 加上 not 表示字段不是空值时满足条件。

(2) SQL 语句:

use test:

select ename, sal from emp where mqr is null;

实例3

查看 dept 部门表中部门地址 dloc 为空的部门所有信息

SQL 语句:

use test;

select \* from dept where dloc is null;

### $1.4.9$  逻辑运算符

#### 1. 逻辑运算符操作

当需要和多个条件表达式进行比较时,需要使用逻辑运算符把多个表达式连接起来。 逻辑运算符包括 AND、OR、NOT,逻辑表达式的结果为 TRUE, FALSE, NULL。 使用 ISNULL 关键字判断某个字段的值是否是金值 (mall),<br>
(1)值 募 双。 come is and in 開法。加上 not 表示字段不是空值时请是条件。<br>
(2) South is not mail 的用法。加上 not 表示字段不是空值时请是条件。<br>
(2) South is not mail in the second where are usentistic and the second where are us

(1)语法.

①select 字段名1,字段名3……from 表名 where 条件 1 and 条件 2。

②select 字段名1.字段名3……from 表名 where 条件 1 or 条件 2。

③select 字段名4.字段名 3……from 表名 where 字段 not 条件表达式。

A. select 表示开始香询数据。

B. 字段名 1 字段名 2, 字段名 3……表示要查询的字段。

C. from 表名表示查询哪张表。

D. where 表示连接限定条件。

E. 条件1 and 条件 2;表示满足条件 1 同时满足条件 2。

(2) 条件 1 or 条件 2: 表示满足条件 1 或者满足条件 2 即可。

(3)not 条件表达式否定条件表达式可以和 BETWEEN…AND、LIKE、IS NULL 起使用。

实例1

查询 emp 员工信息表中职位 mgr 为 BM 而且薪资大于等于 6000 的员工信息。

SQL 语句:

use test;

select  $*$  from emp where job='BM' and sal  $> = 6000$ ;

实例2

棾椂

查看 emp 员工表职位 job 是 staff 或者薪资 sal 小于 3000 的员工信息。

SQL 语句:

```
use test:
       select * from emp where job = 'staff' or sal \leq 3000;
      实例棾
      查看 emp 员工表职位 job 不是 BM 并且薪资 sal 大于等于 3000 的员工信息。
      SQL 语句·
       use test:
       select * from emp where not job='BM' and sal > = 3000;
   1, 4, 10 ORDER BY 子句
       使用 ORDER BY 子句能对查询结果集进行排序,语法结构如下
       SELECT [DISTINCT] { * | 列名 | 表达式 [别名] [, FROM 表名
             表名
       「WHERE 条件]
       [ORDER BY {列名|表达式|列别名|列序号} [ASC|DESC
      其中:
        可以按照列名、表达式、列别名、结果集的列序号排序。
        ASC: 升序, 默认值:
        DESC: 降序;
        ORDER BY 子句必须写在 SRLECT 语句的最后。
   1. ORDER BY 子句语法
       实例 1
      查询 dept 表所有数据,并按 id 降序排列。
       SQL 语句
       use test:
       select * from dept ORDER BY id desc;
        实例棽
        \mathbf{\hat{x}}询 emp 表所有数据,并按 sal 升序排列。
       SQL 语句:
       use test;
       select * from emp ORDER BY sal ASC;
       实例3
       查询 emp 表中员工所有信息,要求按照员工 eid 降序排序。
      SQL 语句:
       use test:
       select * from emp ORDER BY eid desc;
http://www.neubooks.com
```
#### 2. 排序规则

实例棻

列出所有员工的年工资,按年薪从低到高排序。

(1) 仟务要求:

①查询 emp 表。

②使用算数表达式计算员工年工资,并为年工资起别名。

3使用 order by 对年工资排序,默认为升序,也可以使用 asc 关键字。

排序可以使用列别名

6) 查询列表显示员工信息及年工资。

(2) SQL 语句.

use test:

SELECT emp.  $*$ ,  $(sal+IFNULL(comm, 0)) * 12$  nianxin FROM emp ORDER BY nlanxin ASC :

实例2

查询出 emp 表中部门编号为 20,薪水在 2000 以上(不包括 2000)的所有员工,显示他们 的员工号、姓名以及薪水,以如下列名显示:员工编号员工名字 薪水 ①食用 order by 对字有需具有 and getter<br>
<br>
3. 使用数表技式计算员工年工资, 并为年工资起期名,<br>
3. 使用 order by 对年上资料序, 默认为升序, 也可以使用 sec 关键字,<br>
3. 使用 order by 对分名<br>
(2) SQL 请句,<br>
<br>
state: emp. + . (aa)+ ieMUd(com, 0)) + i2 alsocia PRM emp or better<br>
state:

(1) 仟务要求:

①查询 emp 表。

②使用 where 子句添加过滤条件,工资大于 2000 及部门编号为 20。

3使用 and 运算符连接两个过滤条件,要求两个条件同时成立。

4查询列表显示员工编号,员工姓名,工资,并为查询字段起别名。

(2) SQL 语句:

use test:

SELECT empno AS no, ename AS name, sal AS salary

FROM emp WHRRE deptho= $20$  AND sal $>$ 2000;

实例3

将所有员工按薪水升序排序,薪水相同的按照入职时间降序排序。

(1)任务要求:

①查询emp表。

2 使用 order by 子句添加排序条件。

 $\overline{\mathbb{S}}$ 第一个排序条件为 sal,使用 asc 实现升序排序。

④第二个排序条件为 hiredate,使用 desc 实现降序排序。

两个排序条件使用逗号分隔

 $(2)$ SQL 语句:

#### use test;

SELECT \* FROM emp ORDER BY sal ASC, hiredate DESC;

#### 3. 按列名升序排序

实例 1

以 Class 降序查询 Student 表的所有记录。

(1) 仟务要求:

①杳询 student 表。

②使用 order by 子句添加排序条件。

③排序条件为 class,使用 desc 实现降序排序。

(2)SOL 适句

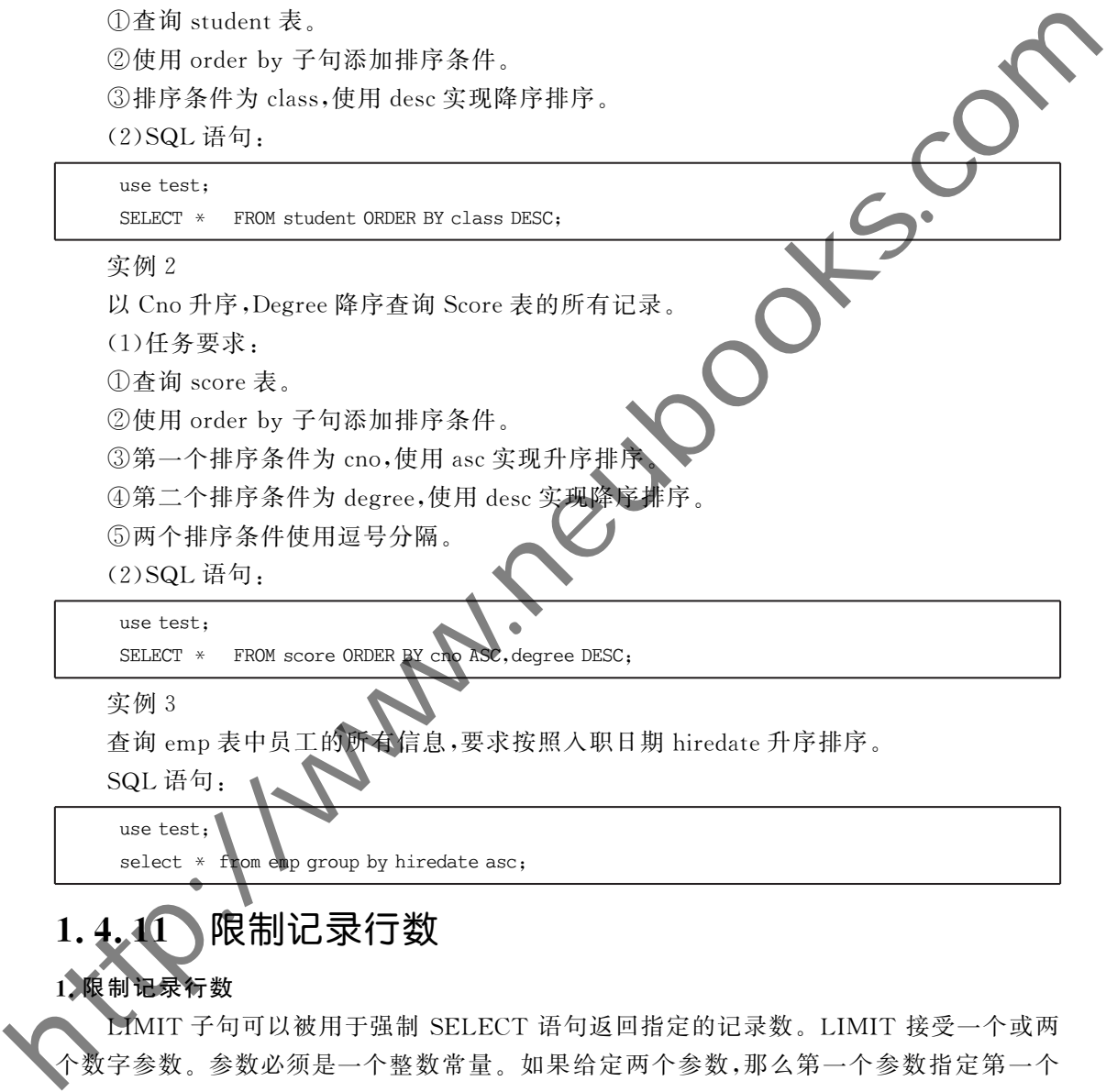

实例3

查询 emp 表中员工的所有信息,要求按照入职日期 hiredate 升序排序。

SQL 语句: use test:

select \* from emp group by hiredate asc;

### 11 限制记录行数

#### 1.限制记录行数

LIMIT 子句可以被用于强制 SELECT 语句返回指定的记录数。LIMIT 接受一个或两 个数字参数。参数必须是一个整数常量。如果给定两个参数,那么第一个参数指定第一个 返回记录行的偏移量,第二个参数指定返回记录行的最大数目。初始记录行的偏移量是 0, 而不是1。

(1)语法: select 字段名 1,字段名 2,字段名 3…… from 表名 where 条件 limit (当前页数-1) \* 每页显示记录数:

 $\Omega$ select 表示开始杳询数据。

②字段名1,字段名2,字段名3……表示要查询的字段。

3) from 表名 表示杳询哪张表。

4 where 表示连接限定条件。

条件表示对查询的内容做限定

6 limit (当前页数一1) \* 每页显示记录数, 每页显示记录数;表示要从哪页检索数据, 每页显示几条

实例 1

查询 user\_test 表中记录,要求每页显示 2 条记录,查询出第三页的记录。

(1) 仟务要求:

①查询 user\_test 表中所有记录。

②计算第三页起始记录的索引号,为(当前页数一1) \* 每页显示记录

3使用 limit 关键字实现分页查询。

(2) SQL 语句.

use test:

SELECT  $*$  FROM user test LIMIT 4.2:

实例2

查询 emp 表中员工的所有信息,要求每页显示 3条,查询第一页的记录。

SQL 语句:

use test:

select  $*$  from emp limit  $0,3$ :

实例3

查询 emp 表中员工的所有信息、要求每页显示 2 条, 查询第二页的记录。

SQL 语句:

use test: select \* from emp

# $1.5$  常用函数

MySQL函数是 MySQL 数据库提供的内置函数,这些函数可以帮助用户更加方便地处 理表中的数据。 http://www.neubooks.com

### 1.5.1 数学函数

数学函数是 MySQL 中常用的一类函数,其主要用于处理数字,包括整型和浮点型等。 常见的数学函数有绝对值函数、正弦函数、余弦函数和获取随机函数等。

1. 绝对值、平方、取余函数

实例 1

杳询数值 6, -6 的绝对值。

SQL 语句:

use test: select  $abs(6)$ ,  $abs(-6)$ ;

实例2

杳询 4, 一4 的平方根。

 $(1)$ 语法: select sqrt $(\overline{q} 1),$  sqrt $(\overline{q} 2)$ ;

①select 表示开始杳询数据。

 $\oslash$  sqrt(值 1), sqrt(值 2); 表示查询值 1 的平方根, 查询值 2 的平方根。 (2) SQL 语句.

use test:

select  $sqrt(4)$ ,  $sqrt(-4)$ ;

实例3

查询10除以3的余数。

 $(1)$ 语法: select mod $($ 值1, 值2):

①select 表示开始查询数据。

 $(2) \mod$  (值 1,值 2);表示求值 1 除以值 2 的余数

(2) SQL 语句:

use test:

select mod(10,3):

### 1.5.2 字符串函数

字符串函数是 MySQL 中最常用的一类函数。字符串函数主要用于处理表中的字 符串。 (1) in the state square of (ii) . and the state of the compact in the state of the state of the state of the state of the control of the state of the state of the state of the state of the state of the state of the state

 $(1)$ repeat $(s, \cdot)$ 函数将字符串s重复n次。

(2) subString(s, n, len) 函数获取字符串 s 中的第 n 个位置开始, 长度为 len 的字符串。

(3) reverse(s) 函数将字符串 s 的顺序反过来。

(4) left(s,n) 函数返回字符串 s 开始的前 n 个字符。

#### 1. 大小写转换函数

实例1

使用 upper 函数将"neUEdu"转成大写。

(1)语法: select upper(值);

 $($  $)$ select 表示开始杳询数据。

②upper(值);表示将值中每一个字母转成大写字母。

(2) SQL 语句:

use test:

select upper('neUEdu');